# **GESTIONE DELLE PROCEDURE IN SINTEL CON INTEROPERABILITÀ ANAC**

A partire dal 1°gennaio 2024, la richiesta del CIG per pubblicare le procedure di gara avviene in SINTEL tramite il Modulo di Interoperabilità Appalti Pubblici (MIAP). Di seguito, si riportano le indicazioni operative per l'ottenimento del CIG, che prevede la compilazione della idonea scheda ANAC.

*28.06.2024 versione 9* 

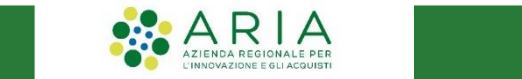

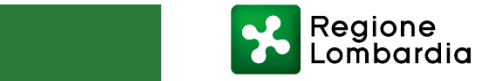

# **SCHEDE ANAC FORM**

*\*Piattaforma per la pubblicità a Valore Legale \*\*Possibilità di indire un Accordo Quadro*

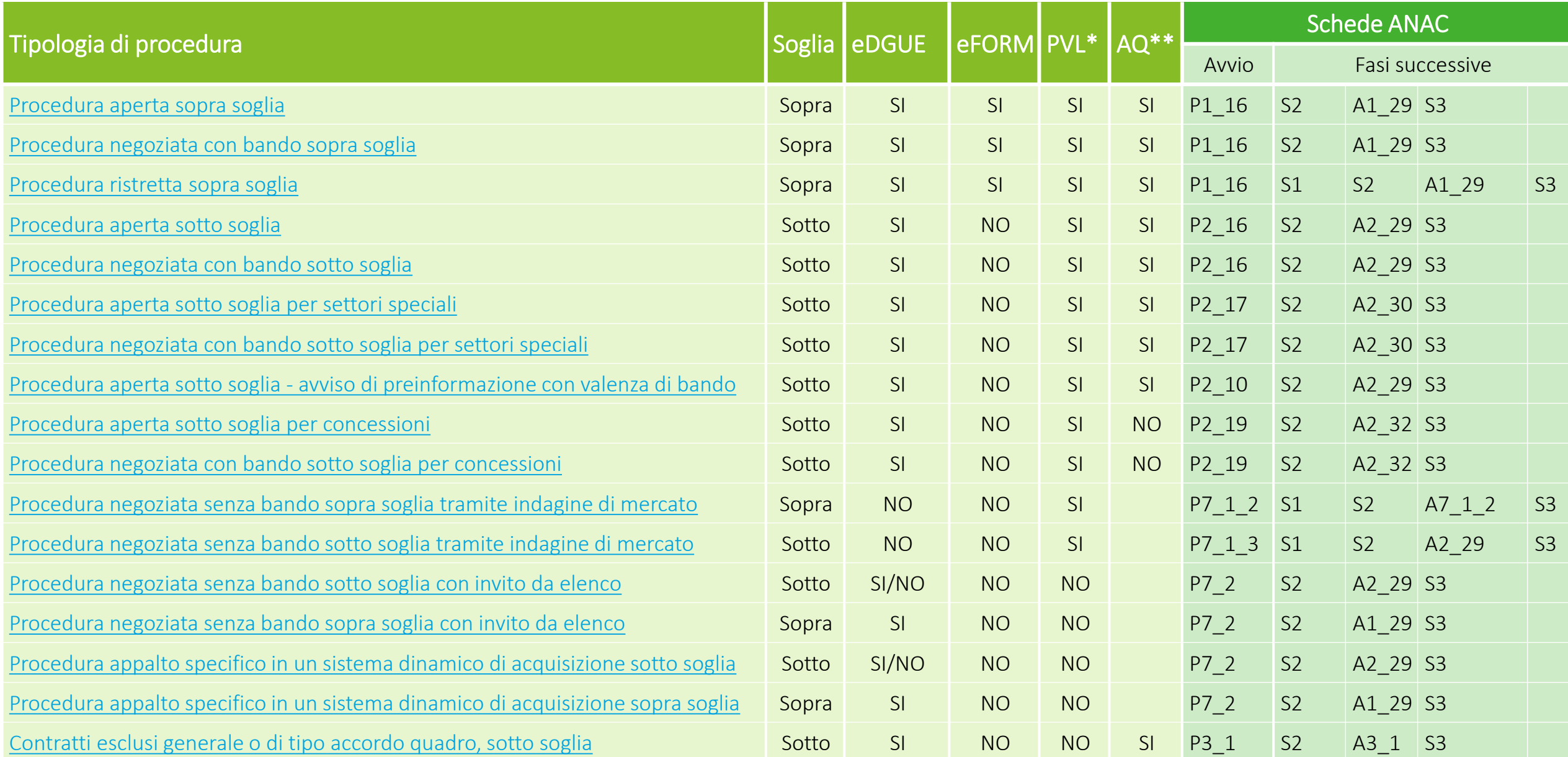

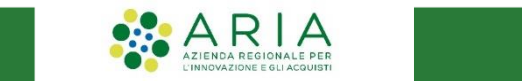

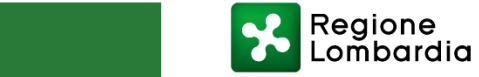

# **SCHEDE ANAC FORM**

*\*Piattaforma per la pubblicità a Valore Legale \*\*Possibilità di indire un Accordo Quadro*

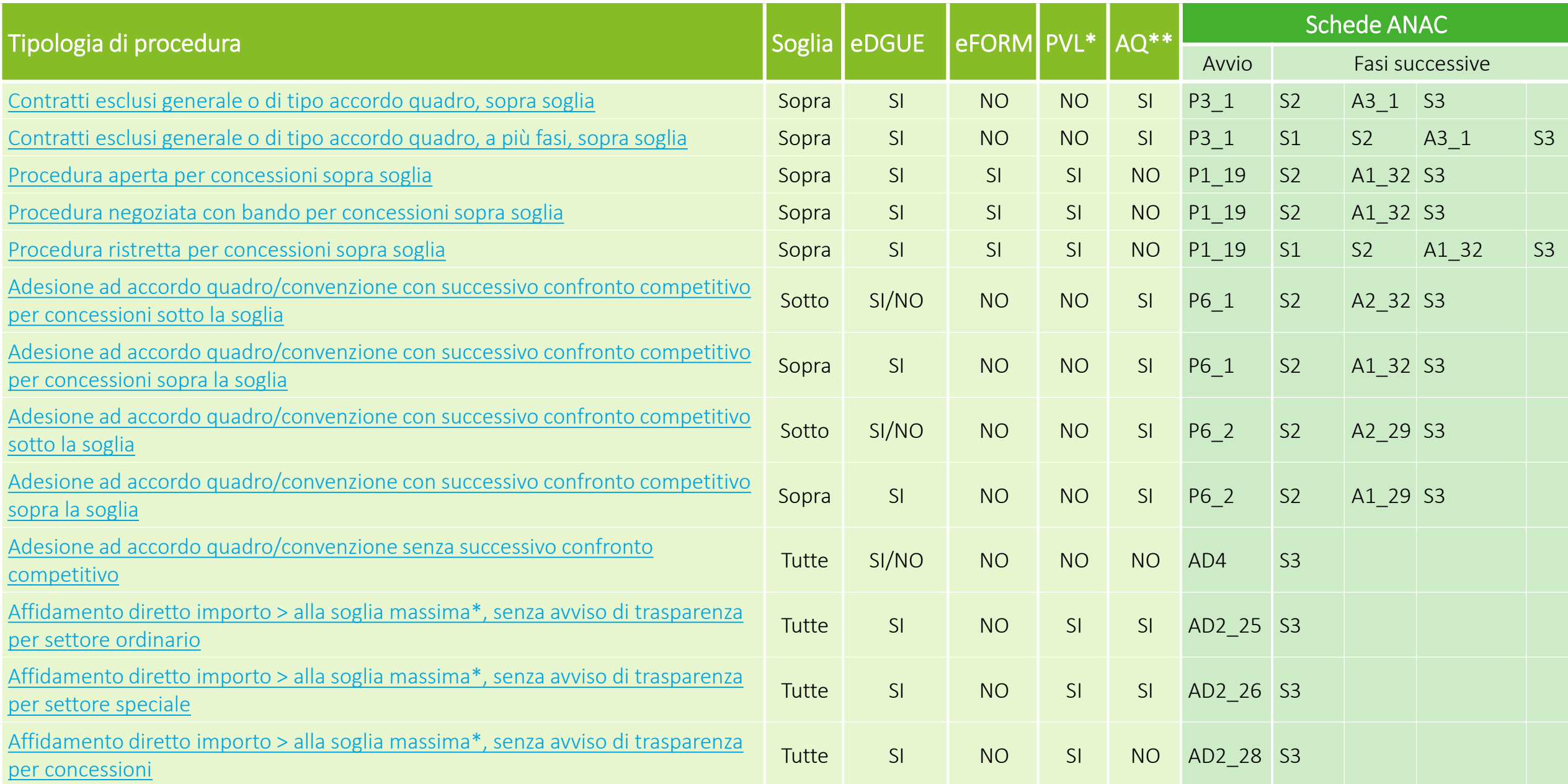

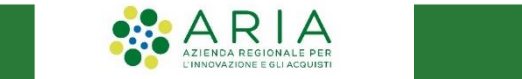

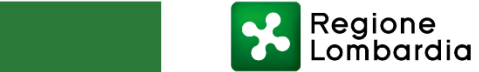

## **SCHEDE ANAC FORM**

*\*Piattaforma per la pubblicità a Valore Legale \*\*Possibilità di indire un Accordo Quadro*

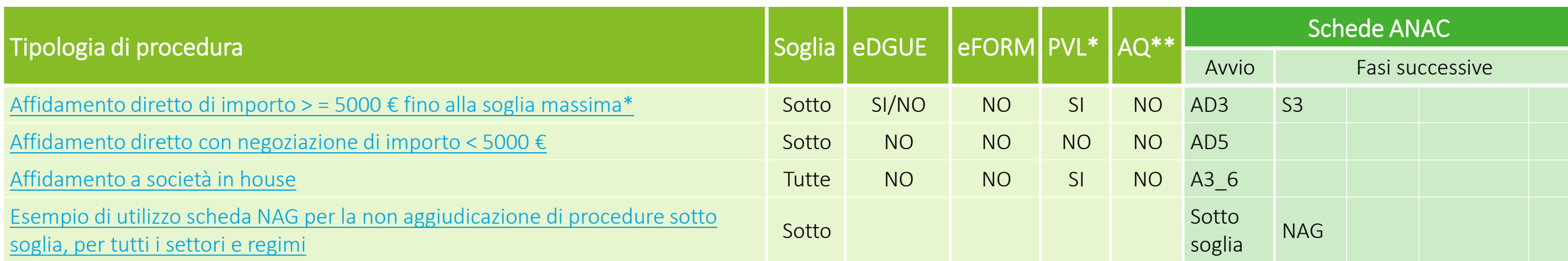

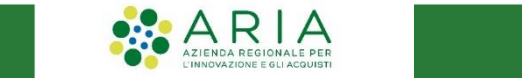

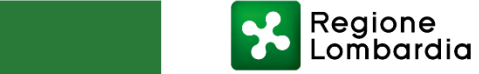

<span id="page-4-0"></span>**PROCEDURA APERTA SOPRA SOGLIA – P1\_16**

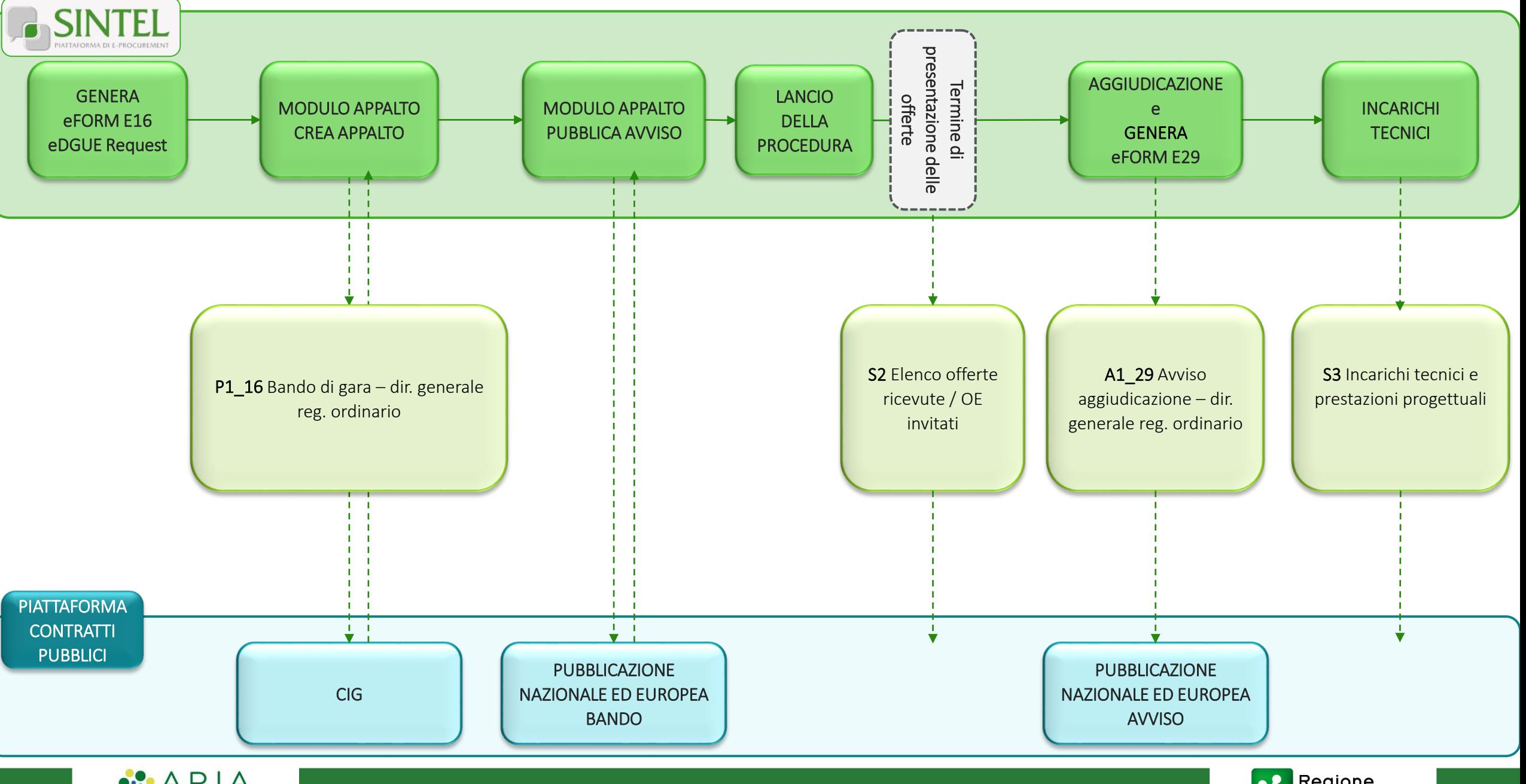

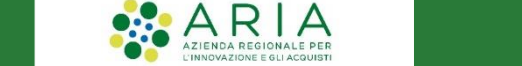

### <span id="page-5-0"></span>**PROCEDURA NEGOZIATA CON BANDO SOPRA SOGLIA – P1\_16**

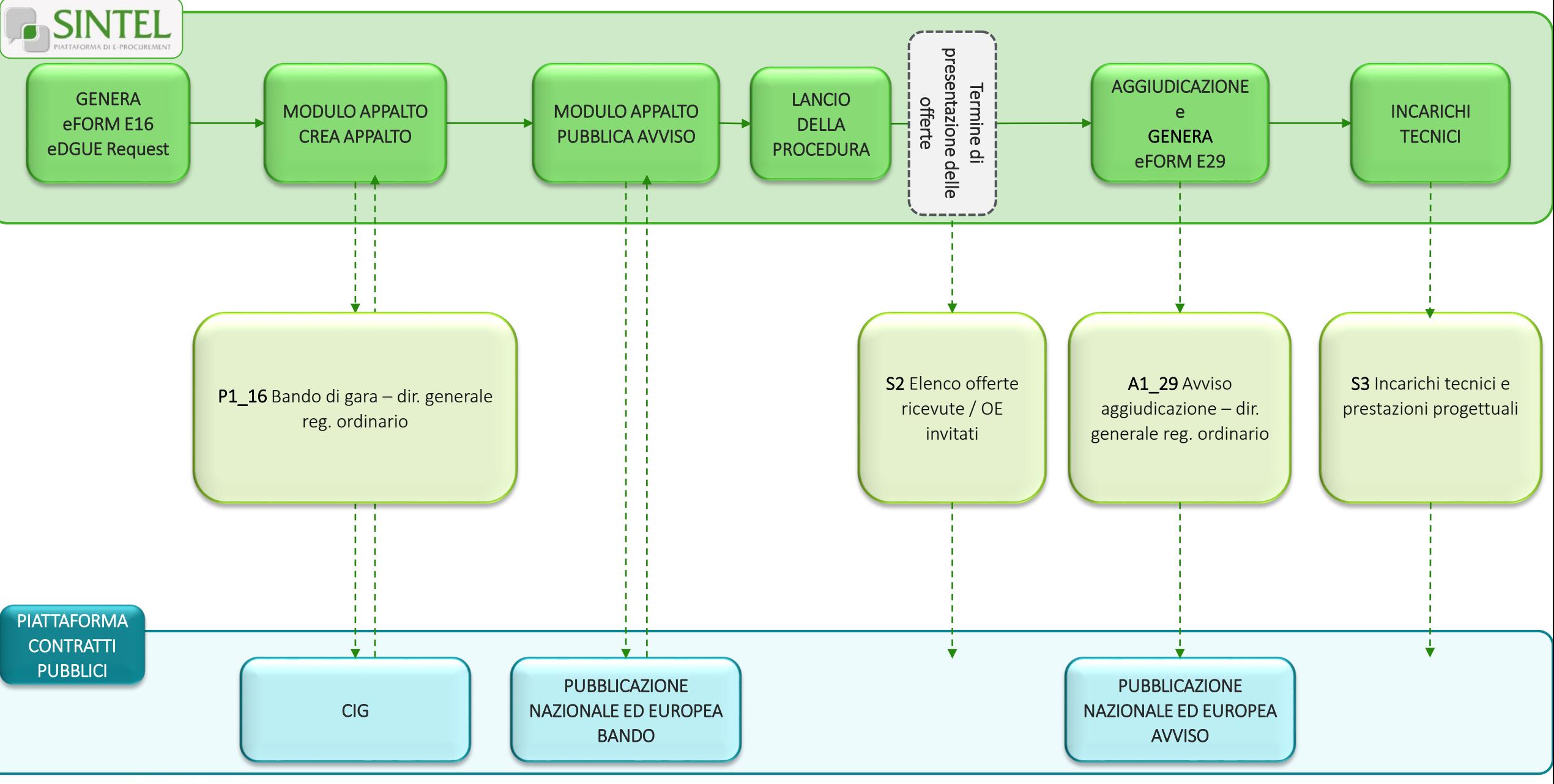

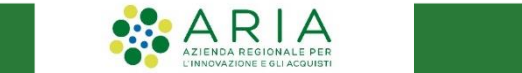

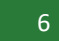

Regione

<span id="page-6-0"></span>**PROCEDURA RISTRETTA SOPRA SOGLIA – P1\_16**

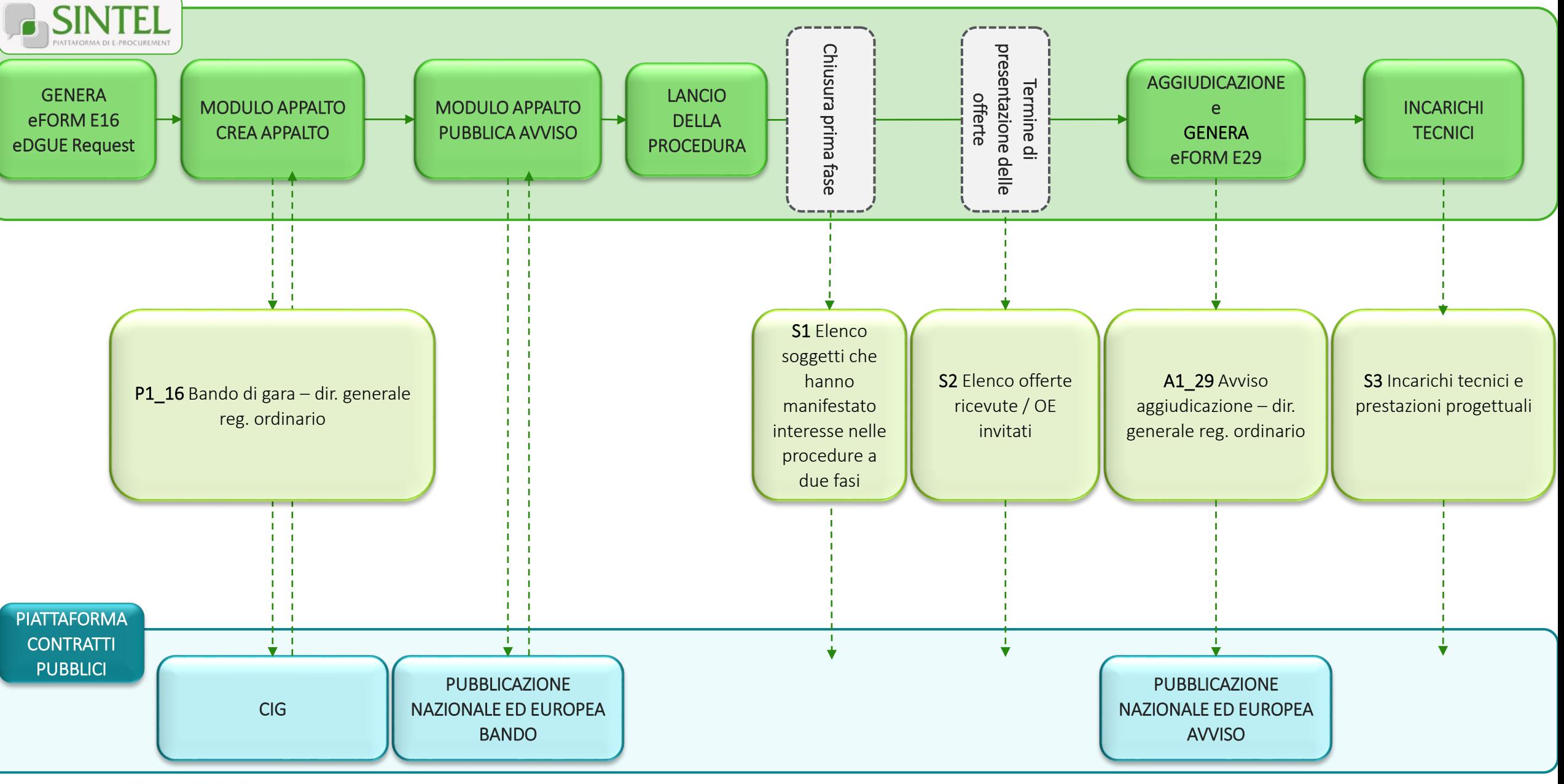

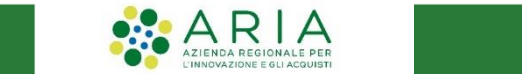

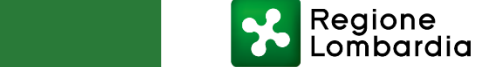

<span id="page-7-0"></span>**PROCEDURA APERTA SOTTO SOGLIA – P2\_16**

 $\begin{array}{|c|c|c|}\n\hline\n\text{AZ} & \text{AZ} & \text{AZ} & \text{AZ} & \text{AZ} & \text{B} & \text{B} & \text{B} & \text{B} & \text{B} & \text{B} & \text{C} \\
\hline\n\end{array}$ 

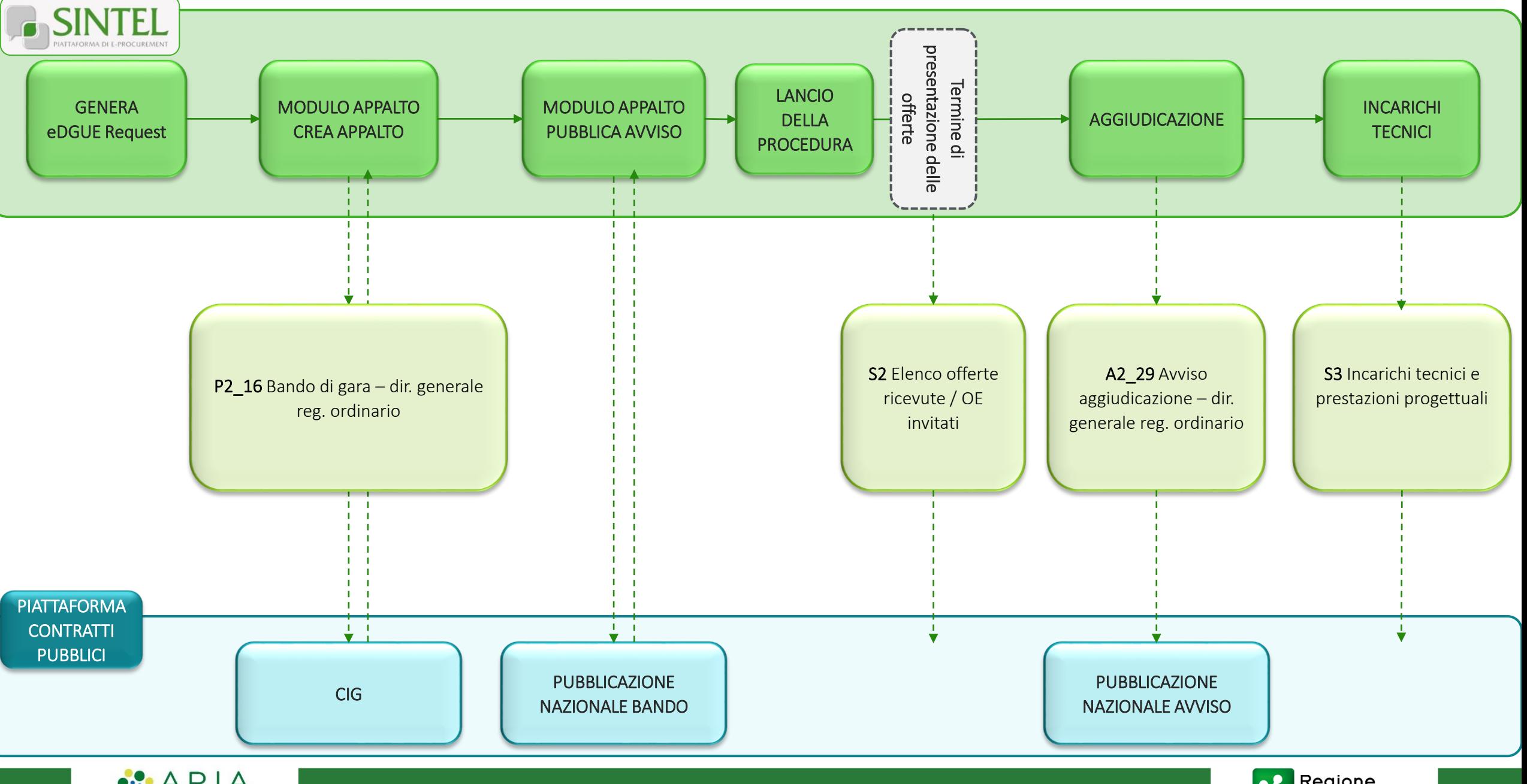

<span id="page-8-0"></span>**PROCEDURA NEGOZIATA CON BANDO SOTTO SOGLIA – P2\_16**

 $\begin{array}{|c|c|c|}\n\hline\n\text{AZ} & \text{AZ} & \text{AZ} & \text{AZ} & \text{AZ} & \text{B} & \text{B} & \text{B} & \text{B} & \text{B} & \text{B} & \text{C} \\
\hline\n\end{array}$ 

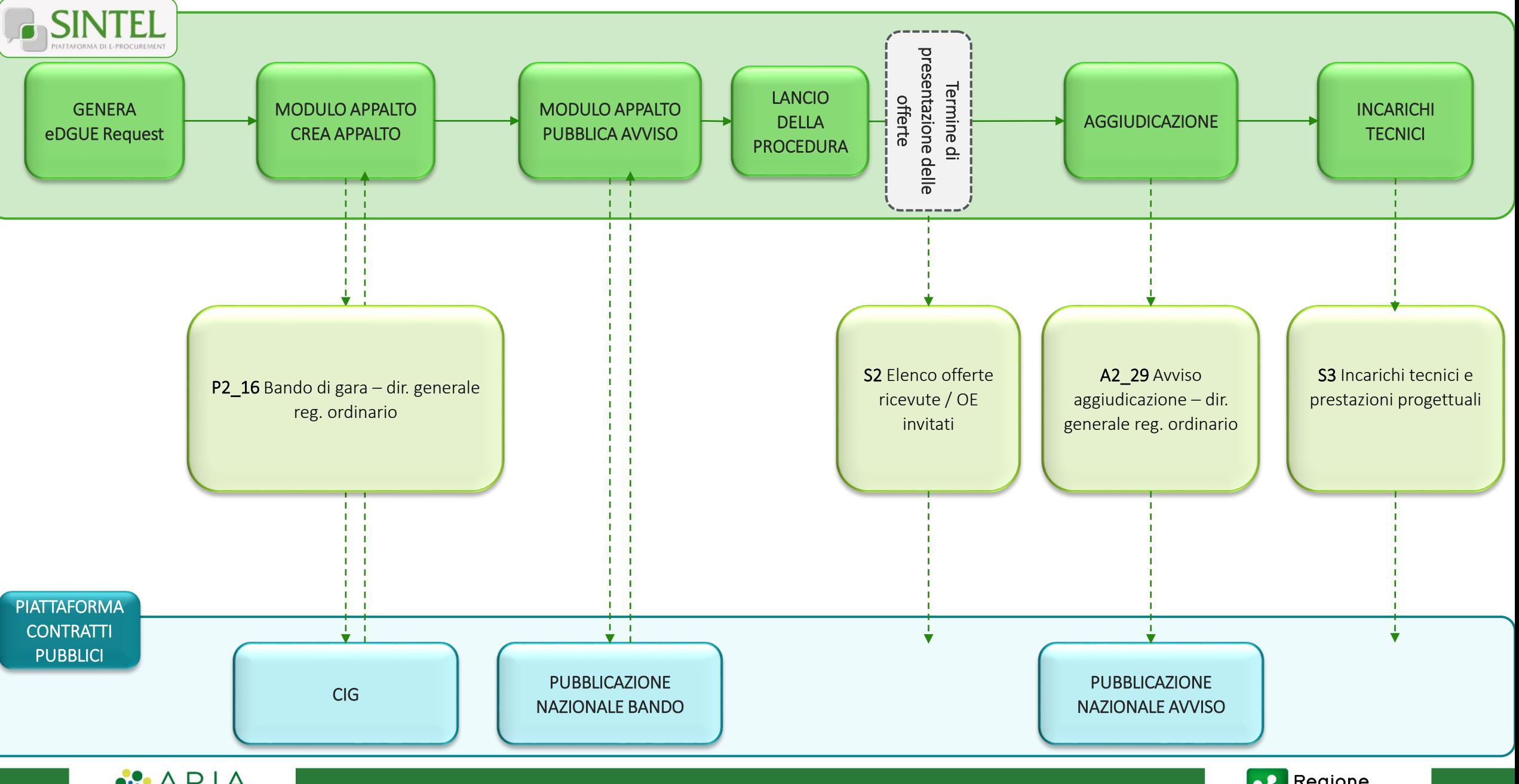

9

## <span id="page-9-0"></span>**PROCEDURA APERTA SOTTO SOGLIA PER SETTORI SPECIALI – P2\_17**

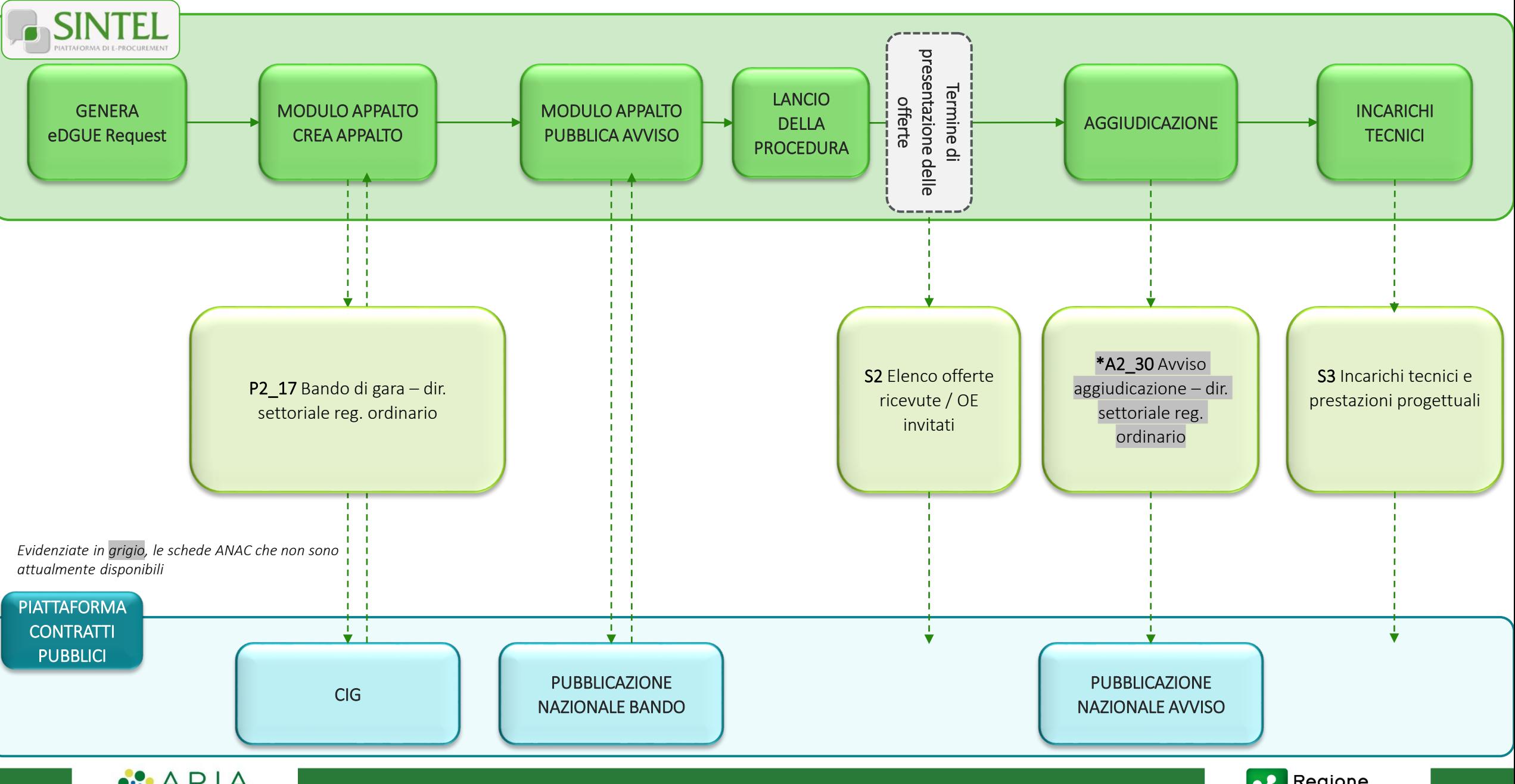

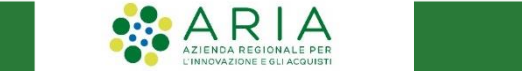

## <span id="page-10-0"></span>**PROCEDURA NEGOZIATA CON BANDO SOTTO SOGLIA PER SETTORI SPECIALI – P2\_17**

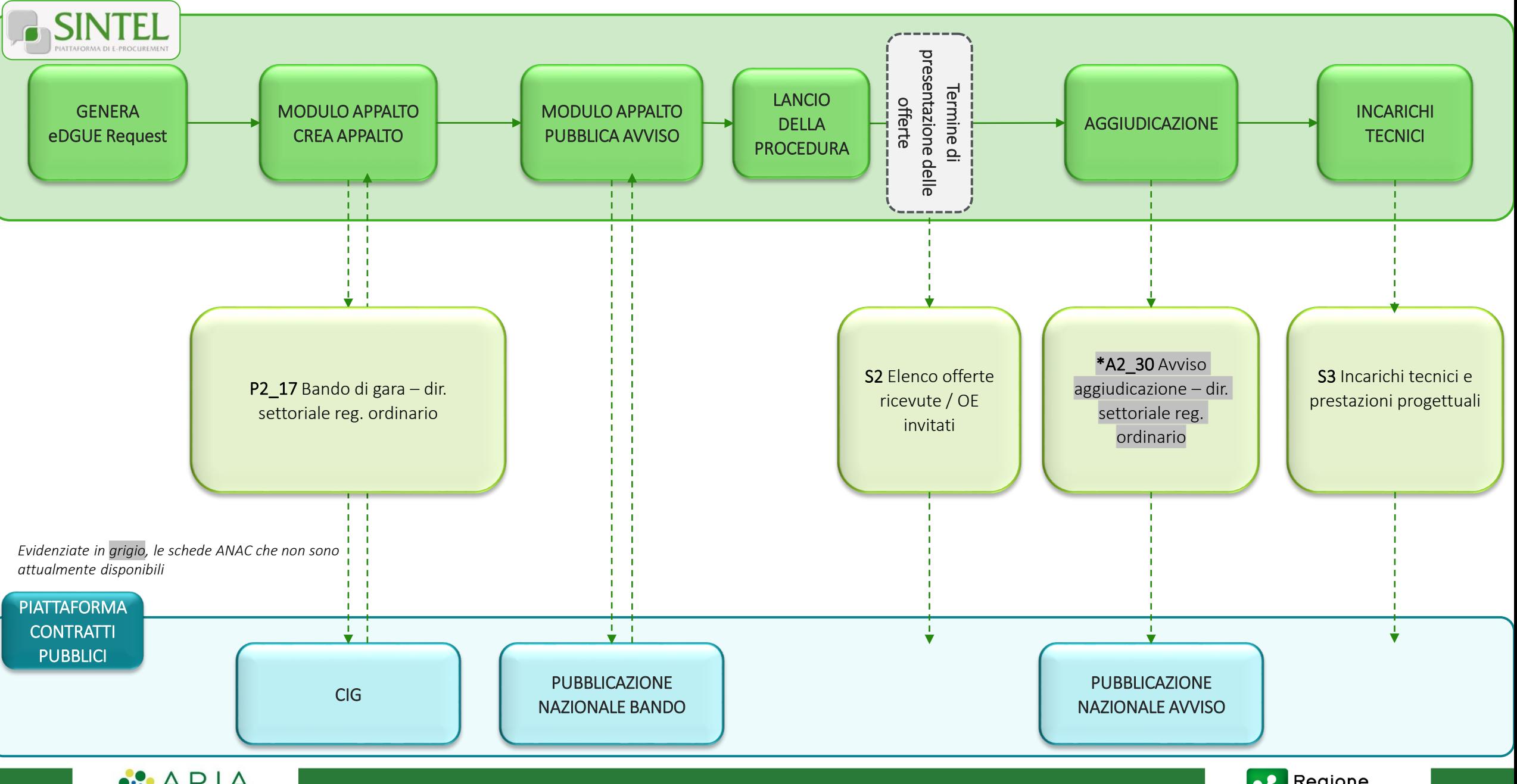

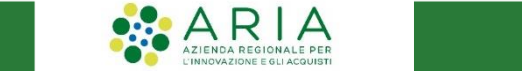

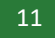

## <span id="page-11-0"></span>**PROCEDURA APERTA SOTTO SOGLIA – AVVISO DI PREINFORMAZIONE CON VALENZA DI BANDO – P2\_10**

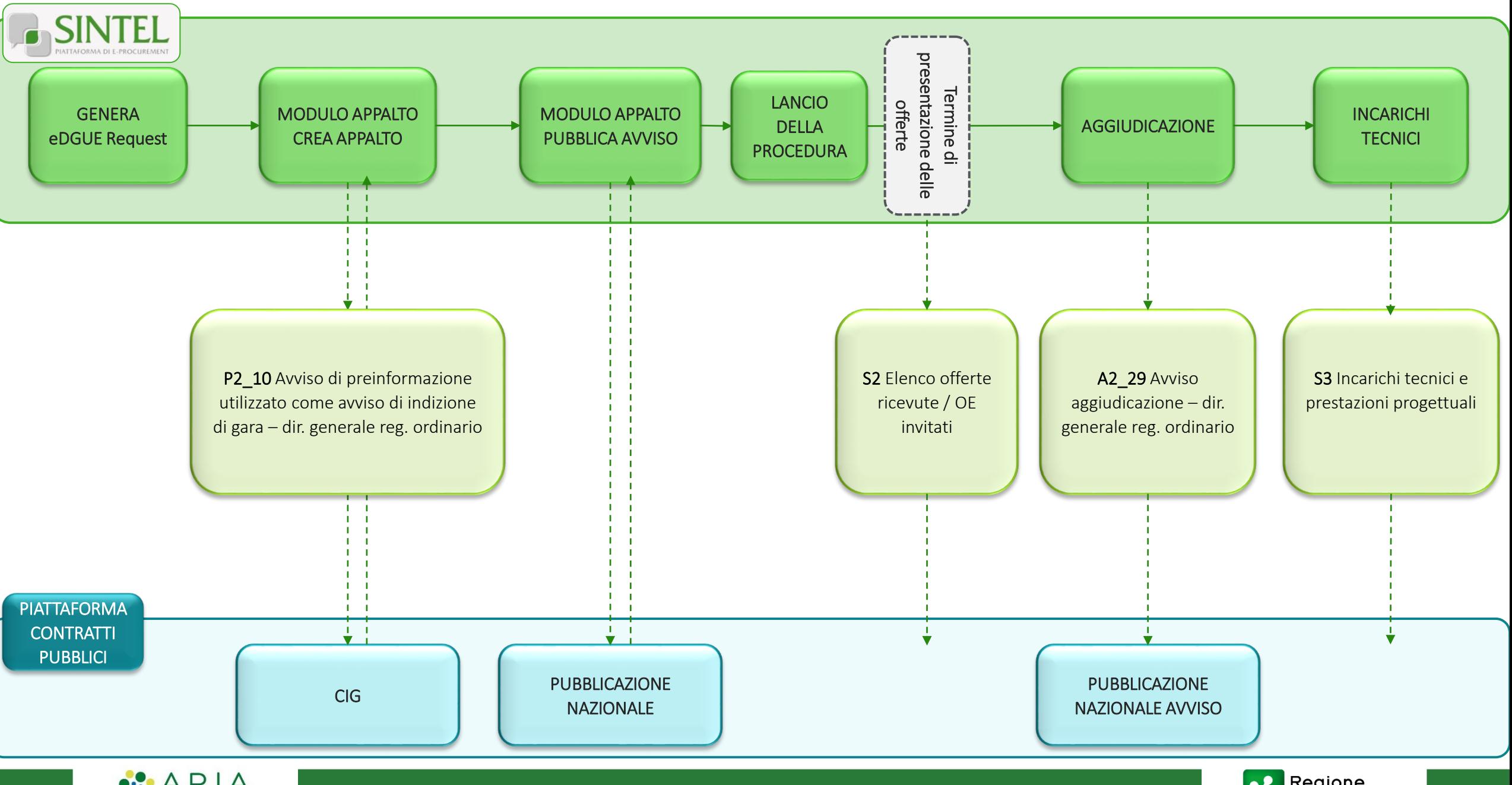

 $\begin{array}{|c|c|c|}\n\hline\n\text{AZ} & \text{AZ} & \text{AZ} & \text{AZ} & \text{AZ} & \text{B} & \text{B} & \text{B} & \text{B} & \text{B} & \text{B} & \text{C} \\
\hline\n\end{array}$ 

<span id="page-12-0"></span>**PROCEDURA APERTA SOTTO SOGLIA PER CONCESSIONI – P2\_19**

 $\begin{array}{|c|c|c|}\n\hline\n\text{AZ} & \text{AZ} & \text{AZ} & \text{AZ} & \text{AZ} & \text{B} & \text{B} & \text{B} & \text{B} & \text{B} & \text{B} & \text{C} \\
\hline\n\end{array}$ 

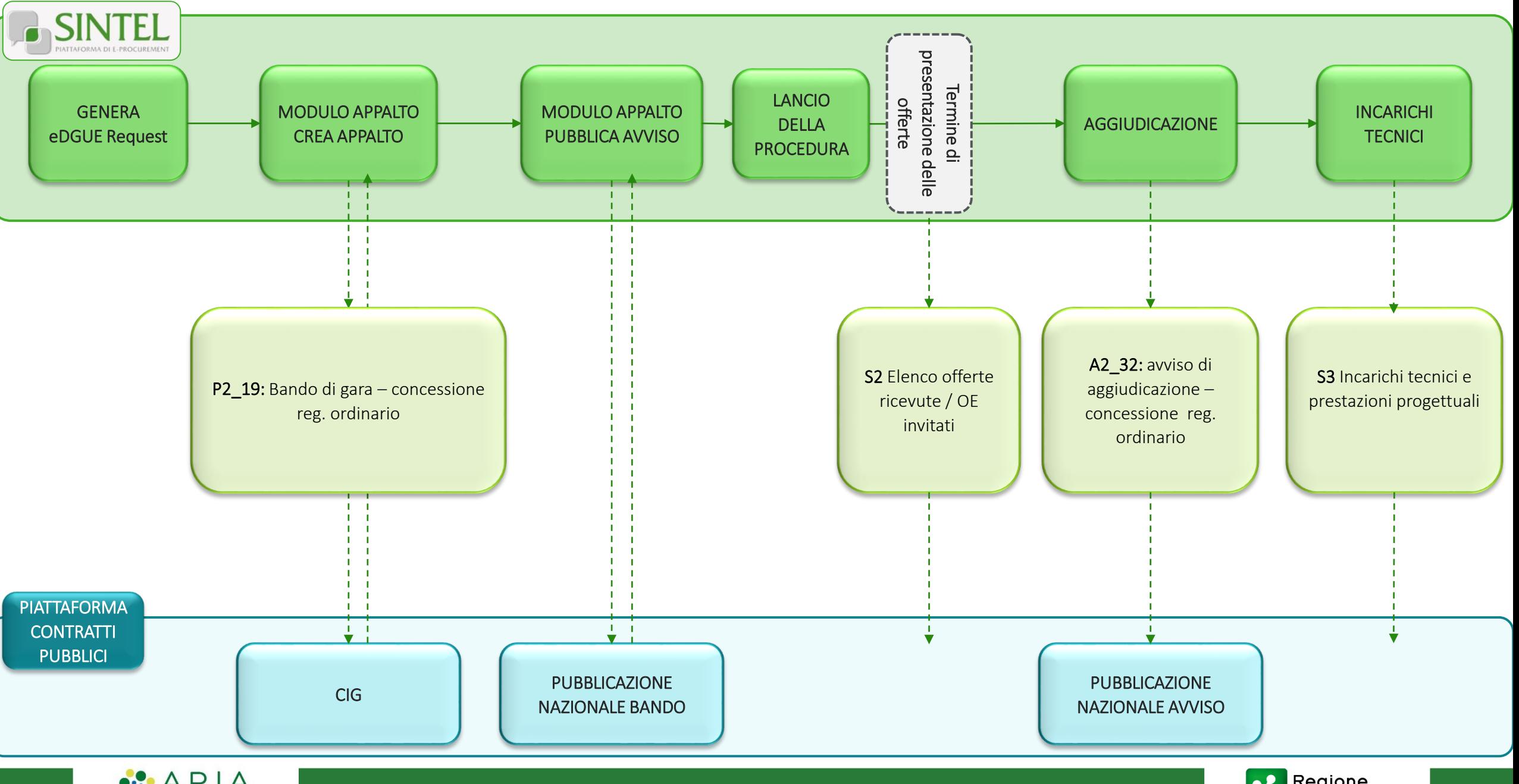

## <span id="page-13-0"></span>**PROCEDURA NEGOZIATA CON BANDO SOTTO SOGLIA PER CONCESSIONI – P2\_19**

 $\begin{array}{|c|c|c|}\n\hline\n\text{AZ} & \text{AZ} & \text{AZ} & \text{AZ} & \text{AZ} & \text{B} & \text{B} & \text{B} & \text{B} & \text{B} & \text{B} & \text{C} \\
\hline\n\end{array}$ 

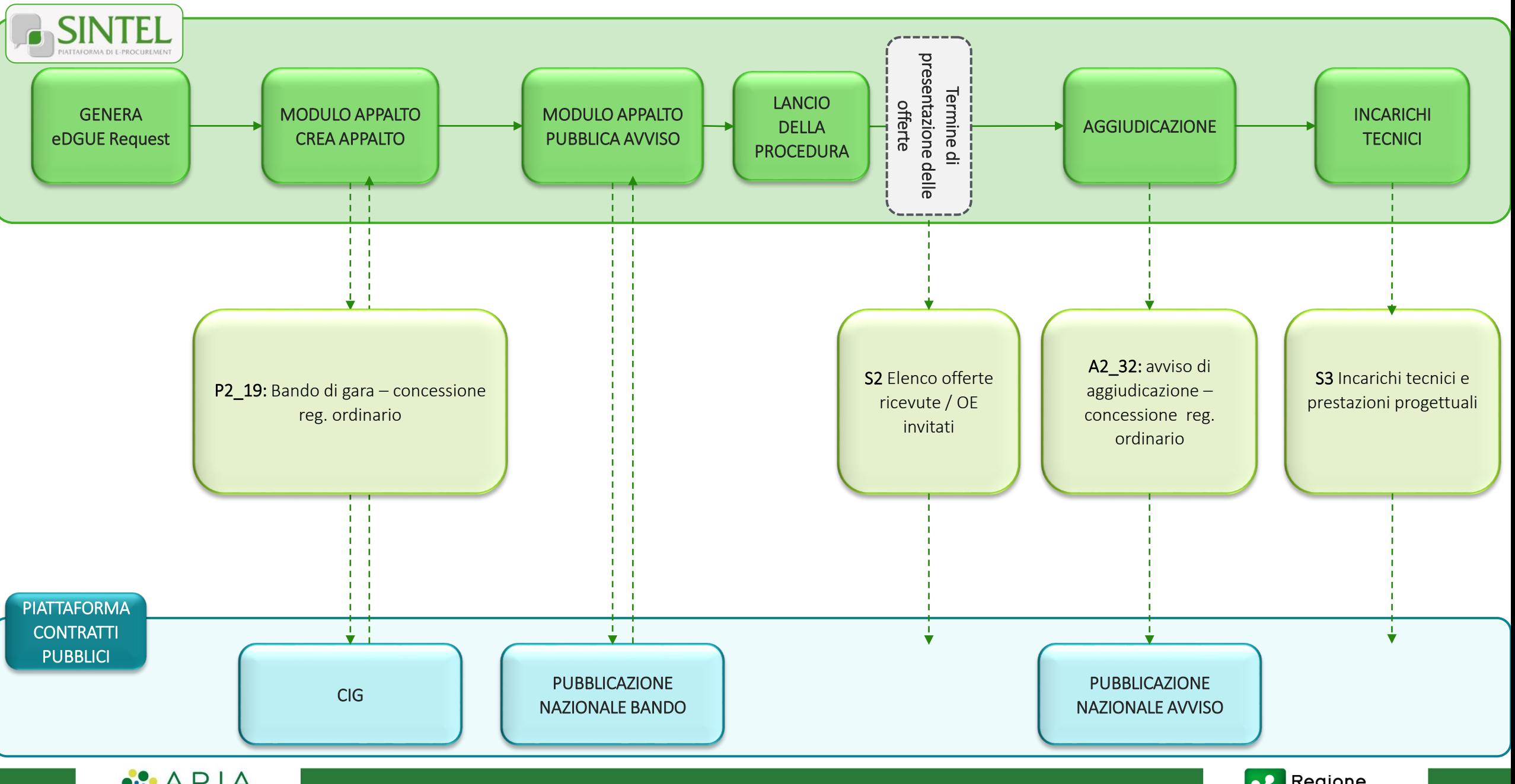

14

## <span id="page-14-0"></span>**PROCEDURA NEGOZIATA SENZA BANDO SOPRA SOGLIA TRAMITE INDAGINE DI MERCATO – P7\_1\_2**

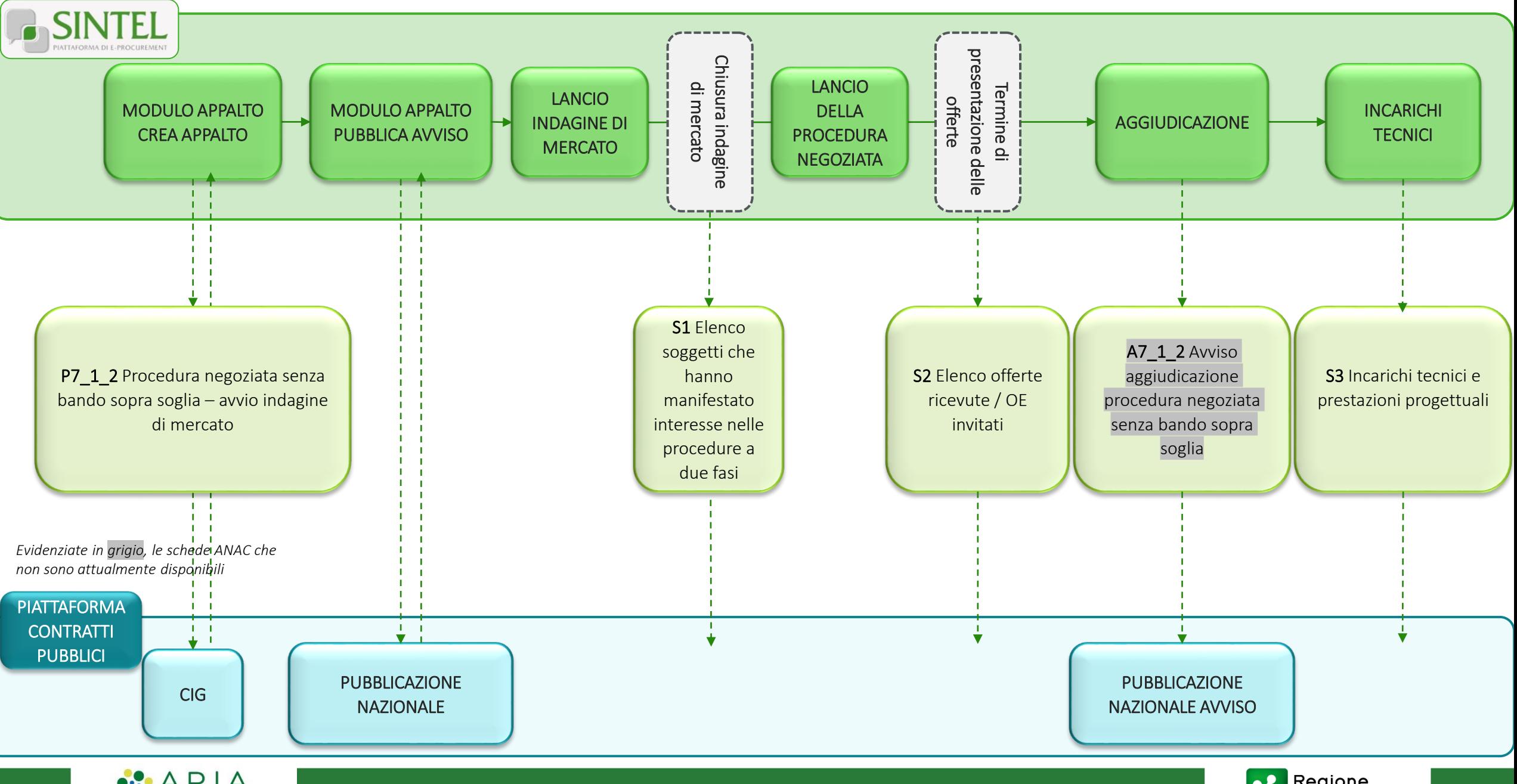

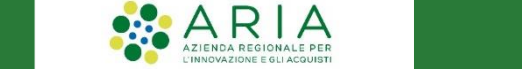

## <span id="page-15-0"></span>**PROCEDURA NEGOZIATA SENZA BANDO SOTTO SOGLIA TRAMITE INDAGINE DI MERCATO – P7\_1\_3**

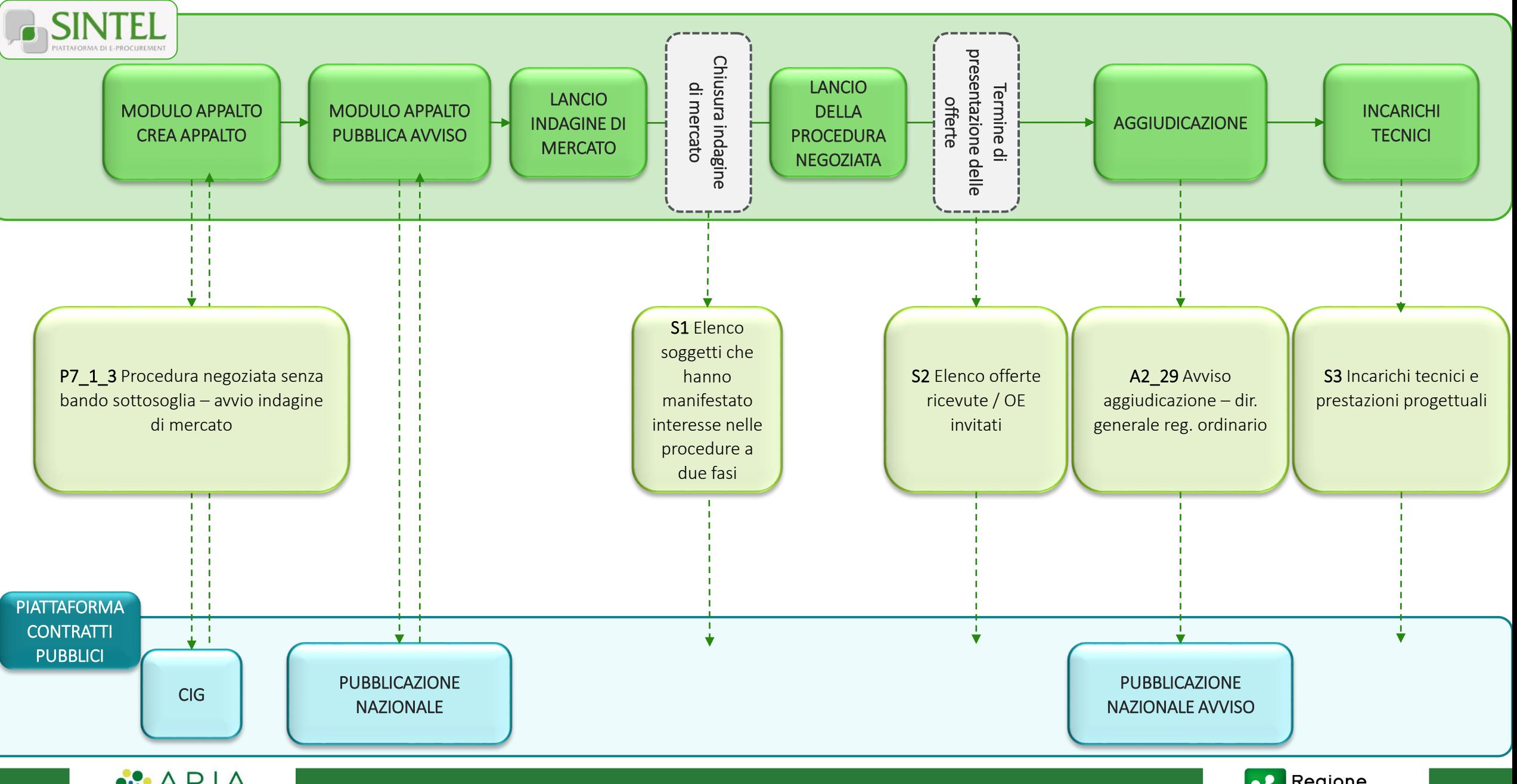

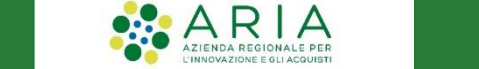

## <span id="page-16-0"></span>**PROCEDURA NEGOZIATA SENZA BANDO SOTTO SOGLIA CON INVITO DA ELENCO – P7\_2**

 $\begin{array}{|c|c|c|}\n\hline\n\text{AZ} & \text{AZ} & \text{AZ} & \text{AZ} & \text{AZ} & \text{B} & \text{B} & \text{B} & \text{B} & \text{B} & \text{B} & \text{C} \\
\hline\n\end{array}$ 

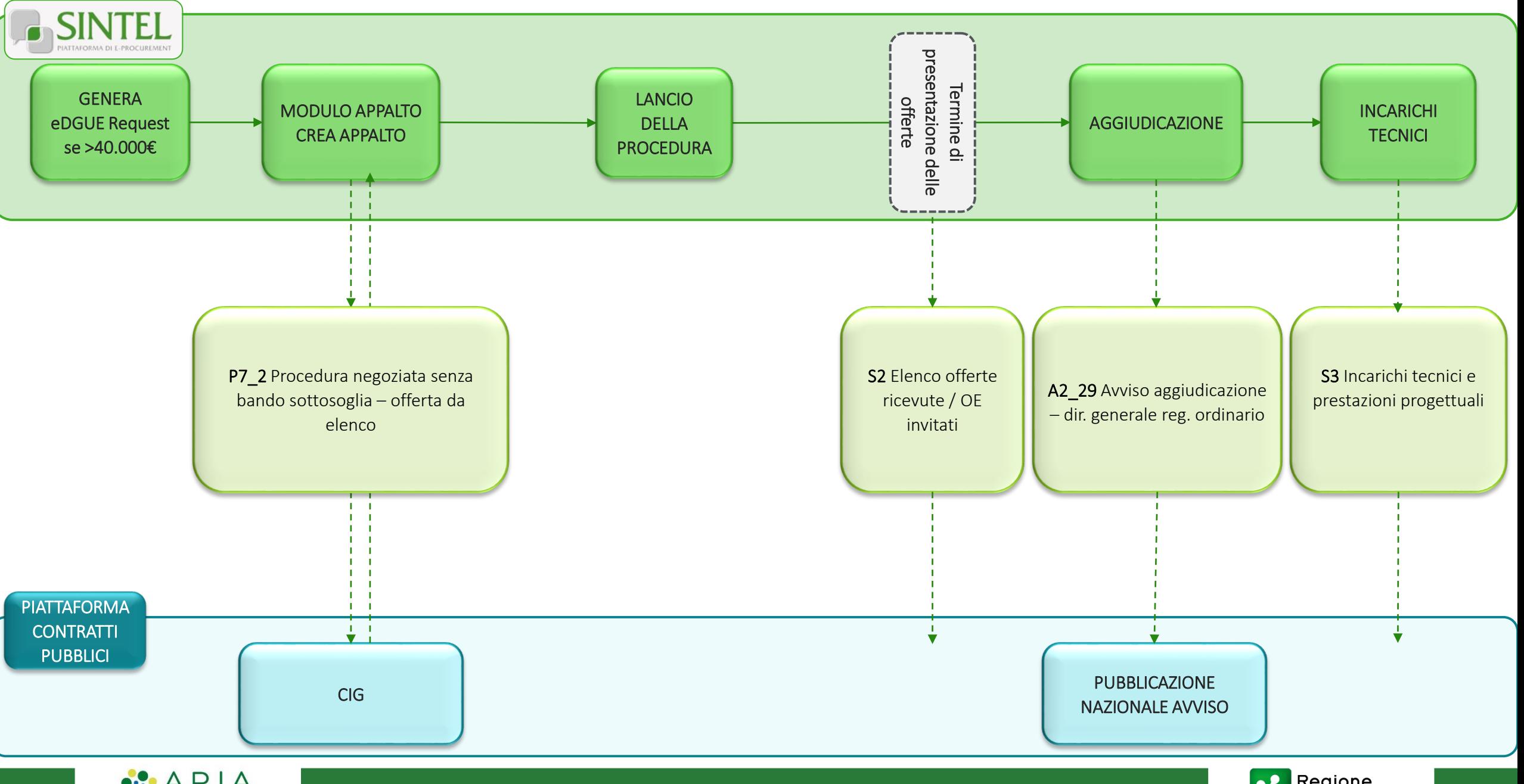

 $\blacksquare$   $\blacksquare$   $\blacks$ 

17

## <span id="page-17-0"></span>**PROCEDURA NEGOZIATA SENZA BANDO SOPRA SOGLIA CON INVITO DA ELENCO – P7\_2**

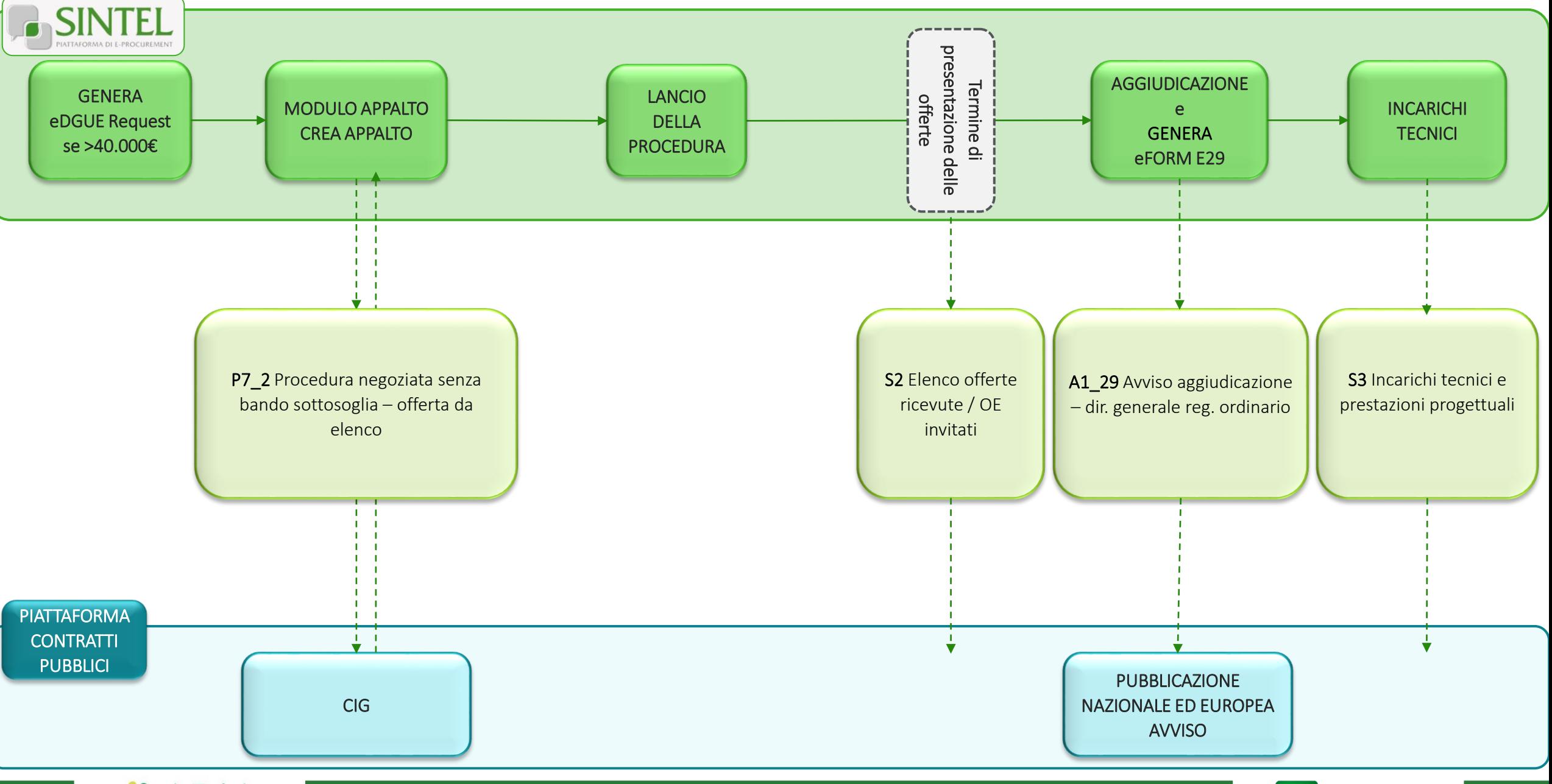

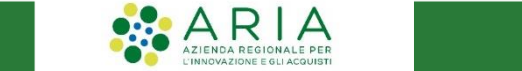

## <span id="page-18-0"></span>**PROCEDURA APPALTO SPECIFICO IN UN SISTEMA DINAMICO DI ACQUISIZIONE SOTTO SOGLIA – P7\_2**

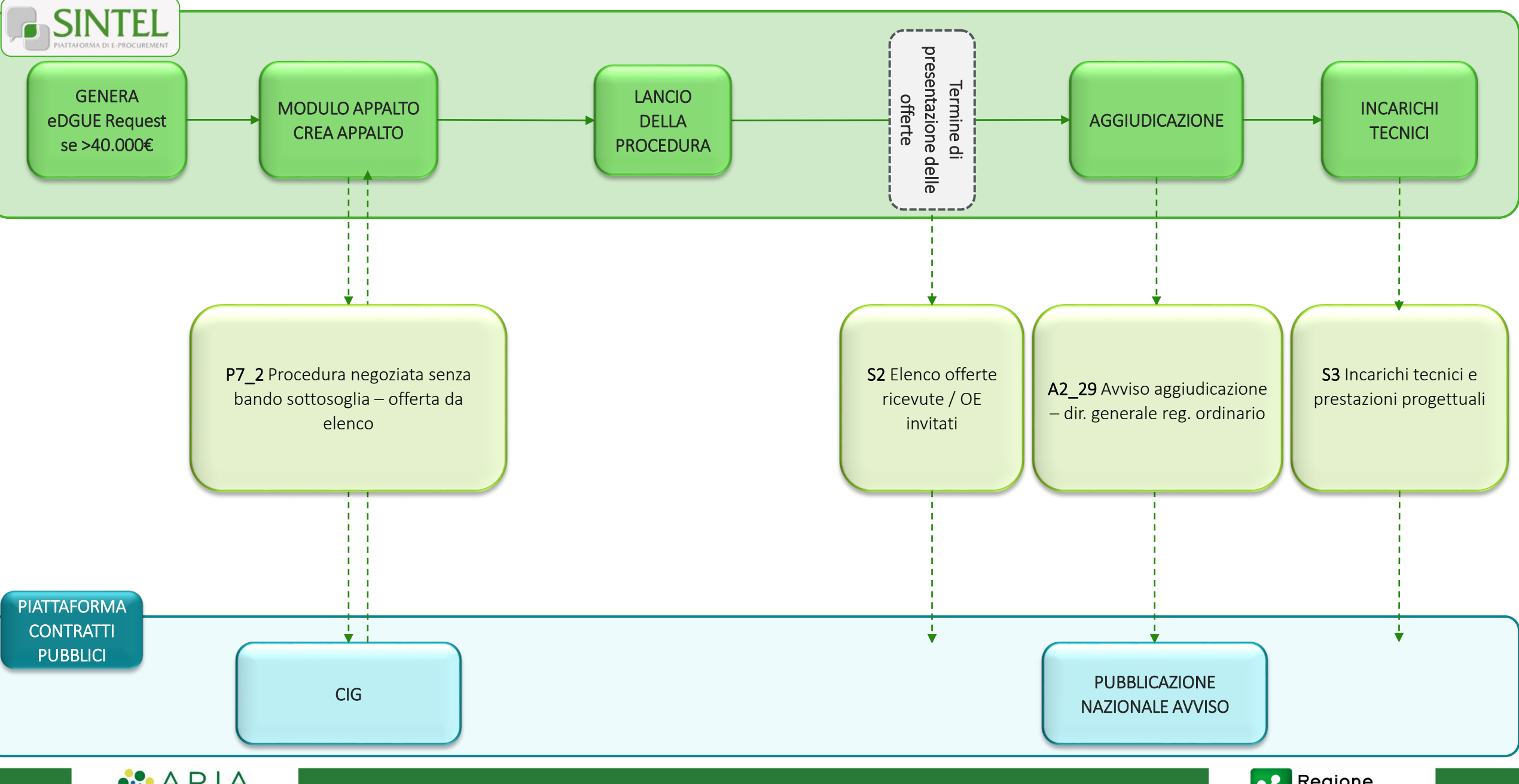

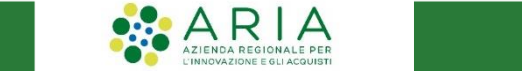

## <span id="page-19-0"></span>**PROCEDURA APPALTO SPECIFICO IN UN SISTEMA DINAMICO DI ACQUISIZIONE SOPRA SOGLIA– P7\_2**

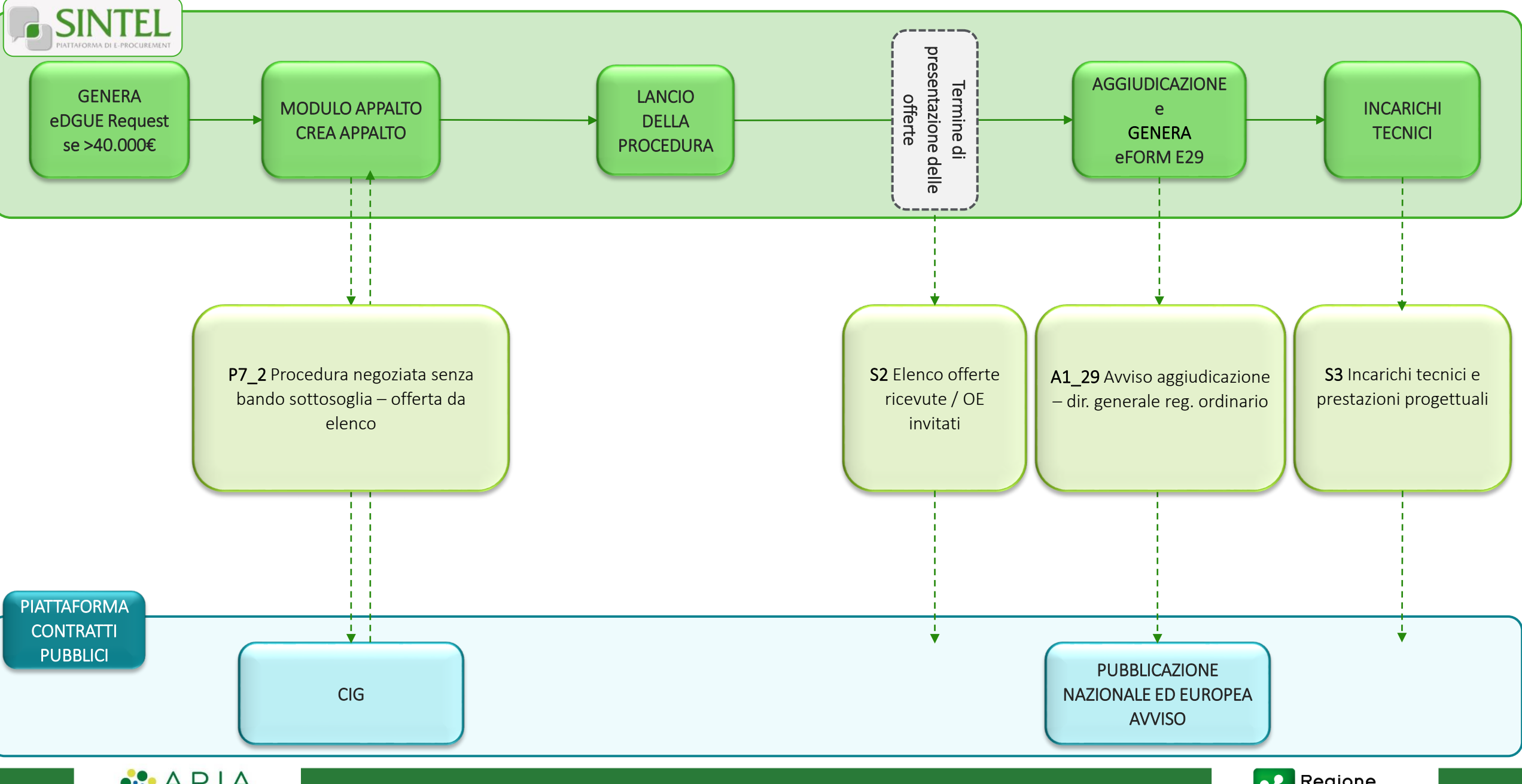

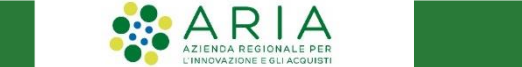

## <span id="page-20-0"></span>**CONTRATTI ESCLUSI GENERALE O DI TIPO ACCORDO QUADRO, SOTTO SOGLIA P3\_1**

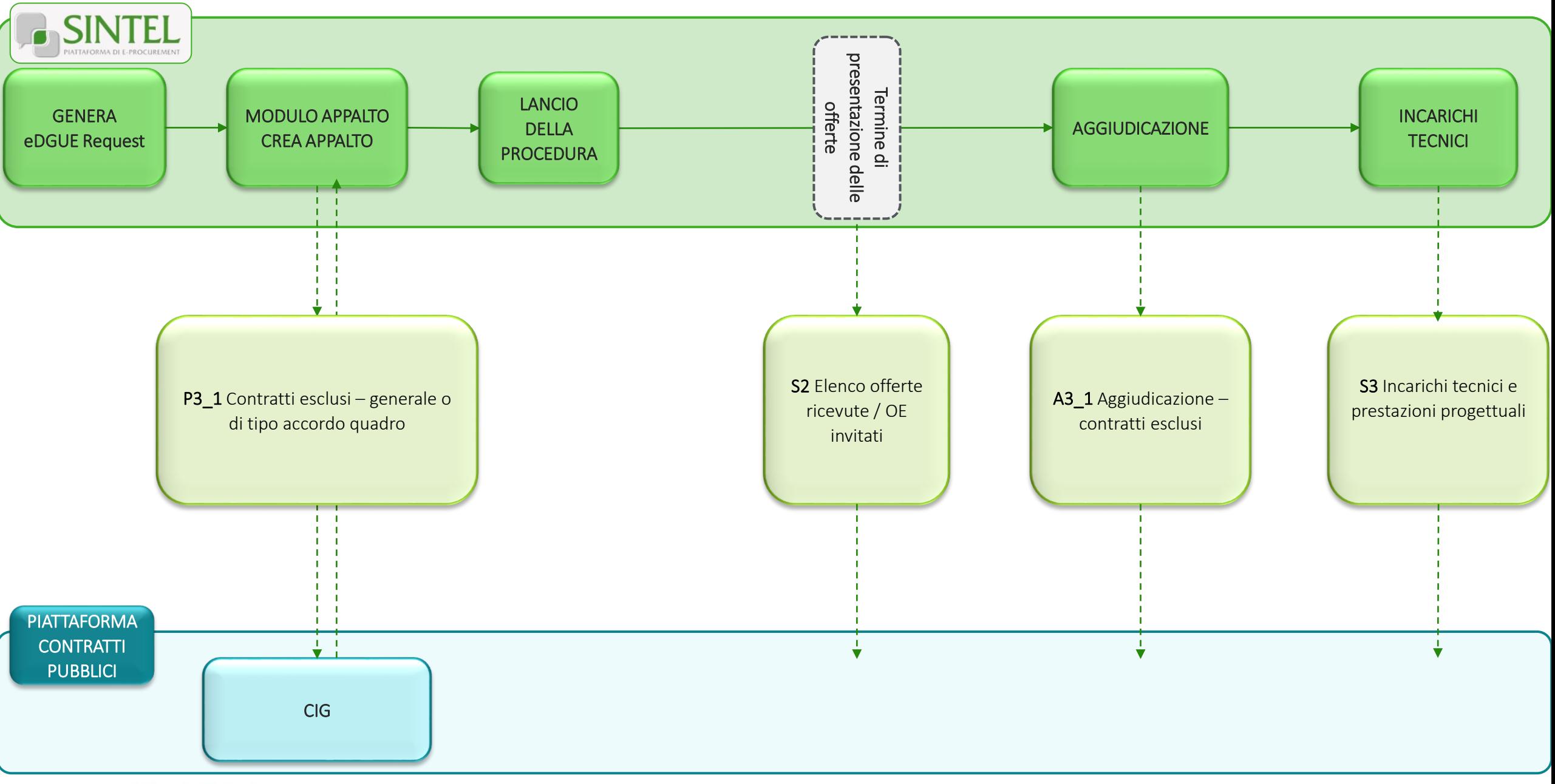

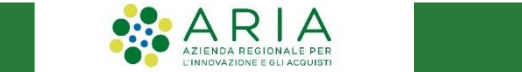

Regione

## <span id="page-21-0"></span>**CONTRATTI ESCLUSI GENERALE O DI TIPO ACCORDO QUADRO, SOPRA SOGLIA P3\_1**

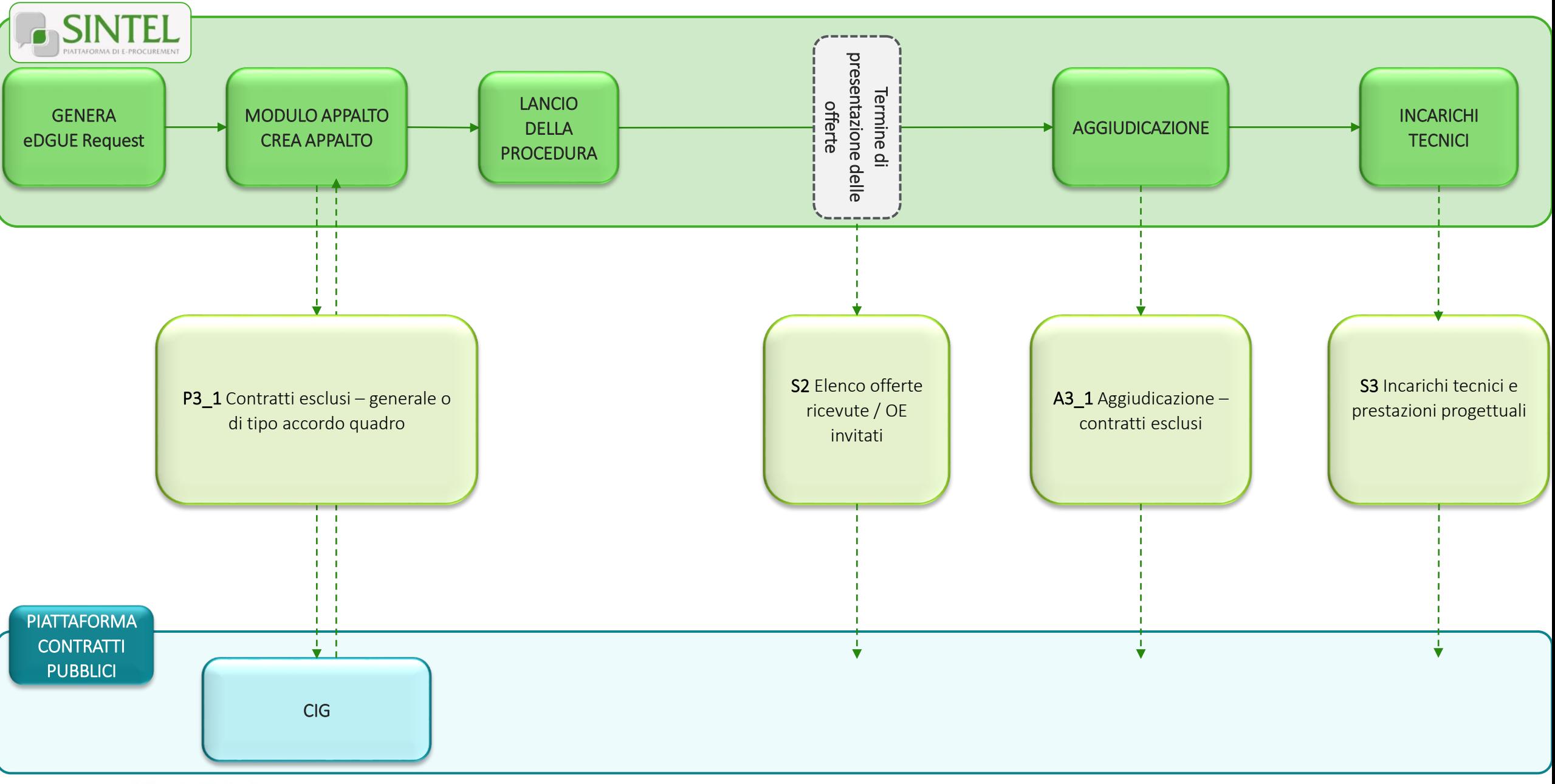

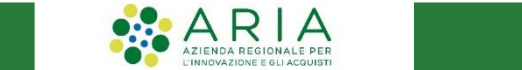

Regione

## <span id="page-22-0"></span>**CONTRATTI ESCLUSI GENERALE O DI TIPO ACCORDO QUADRO, A PIÙ FASI, SOPRA SOGLIA P3\_1**

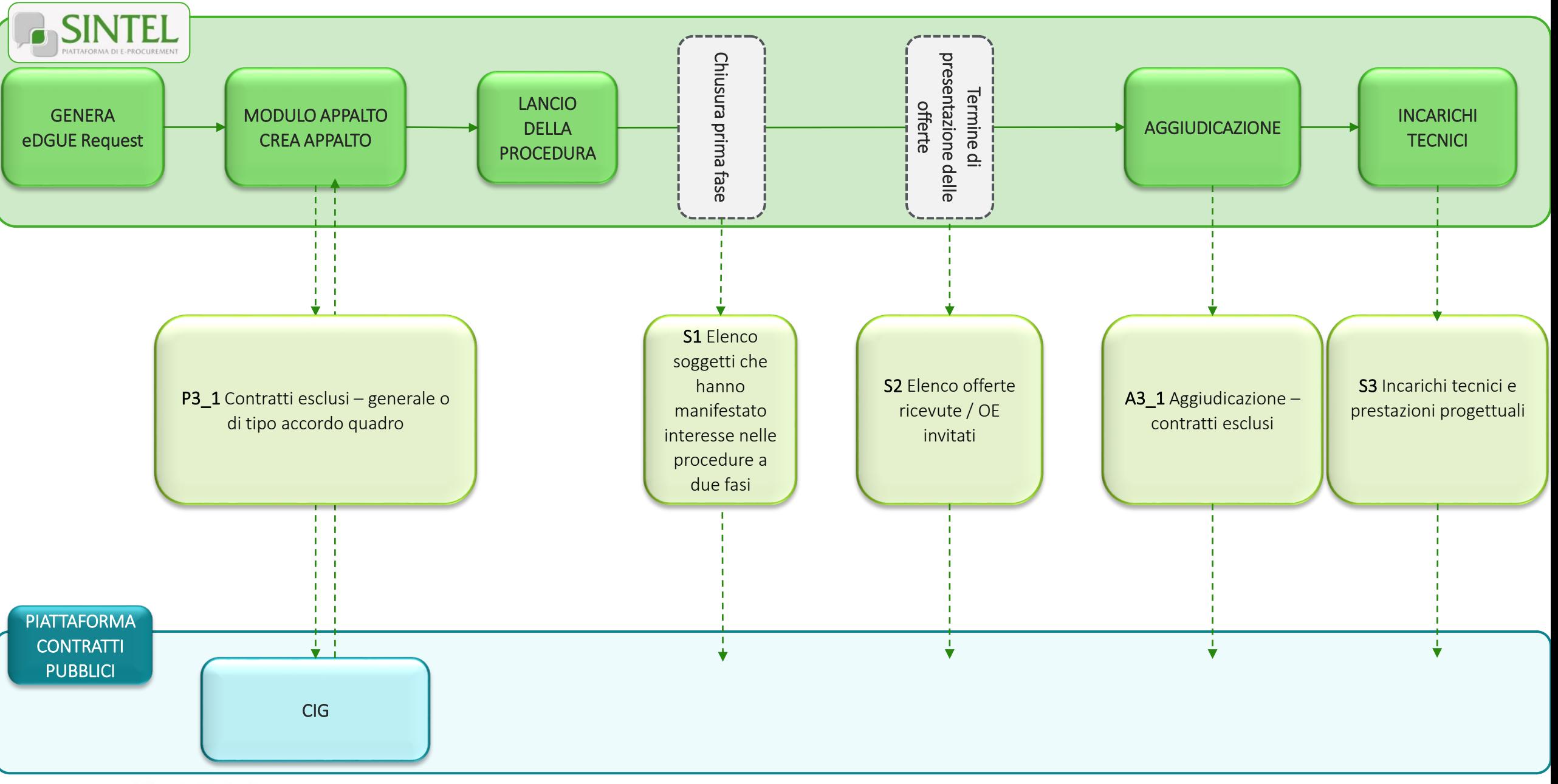

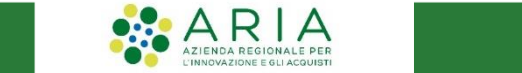

<span id="page-23-0"></span>**PROCEDURA APERTA PER CONCESSIONI SOPRA SOGLIA – P1\_19**

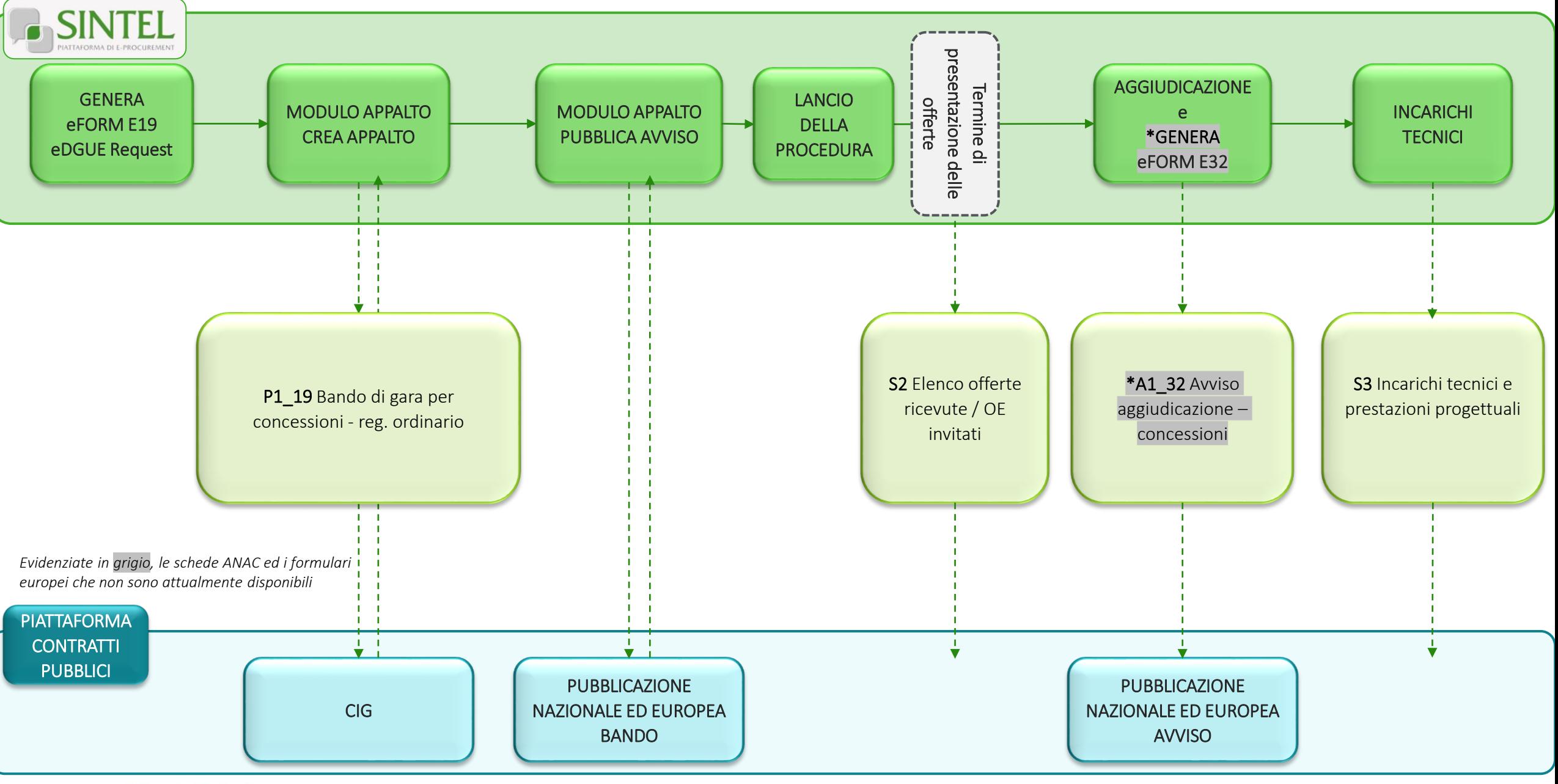

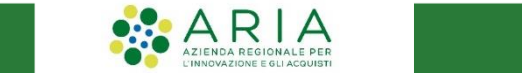

Regione

#### <span id="page-24-0"></span>**PROCEDURA NEGOZIATA CON BANDO PER CONCESSIONI SOPRA SOGLIA – P1\_19**

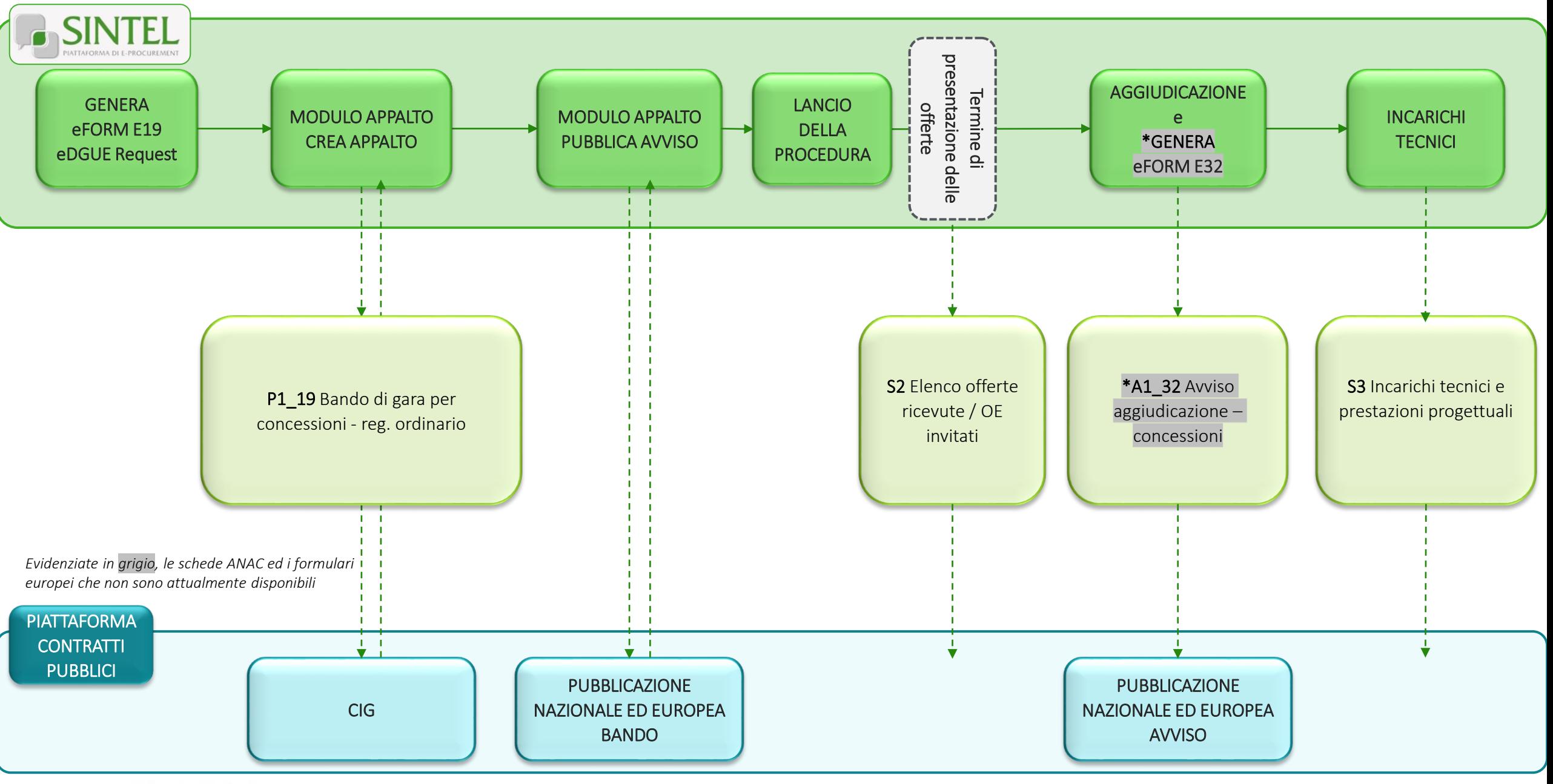

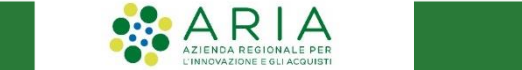

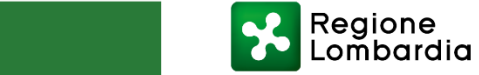

#### <span id="page-25-0"></span>**PROCEDURA RISTRETTA PER CONCESSIONI SOPRA SOGLIA – P1\_19**

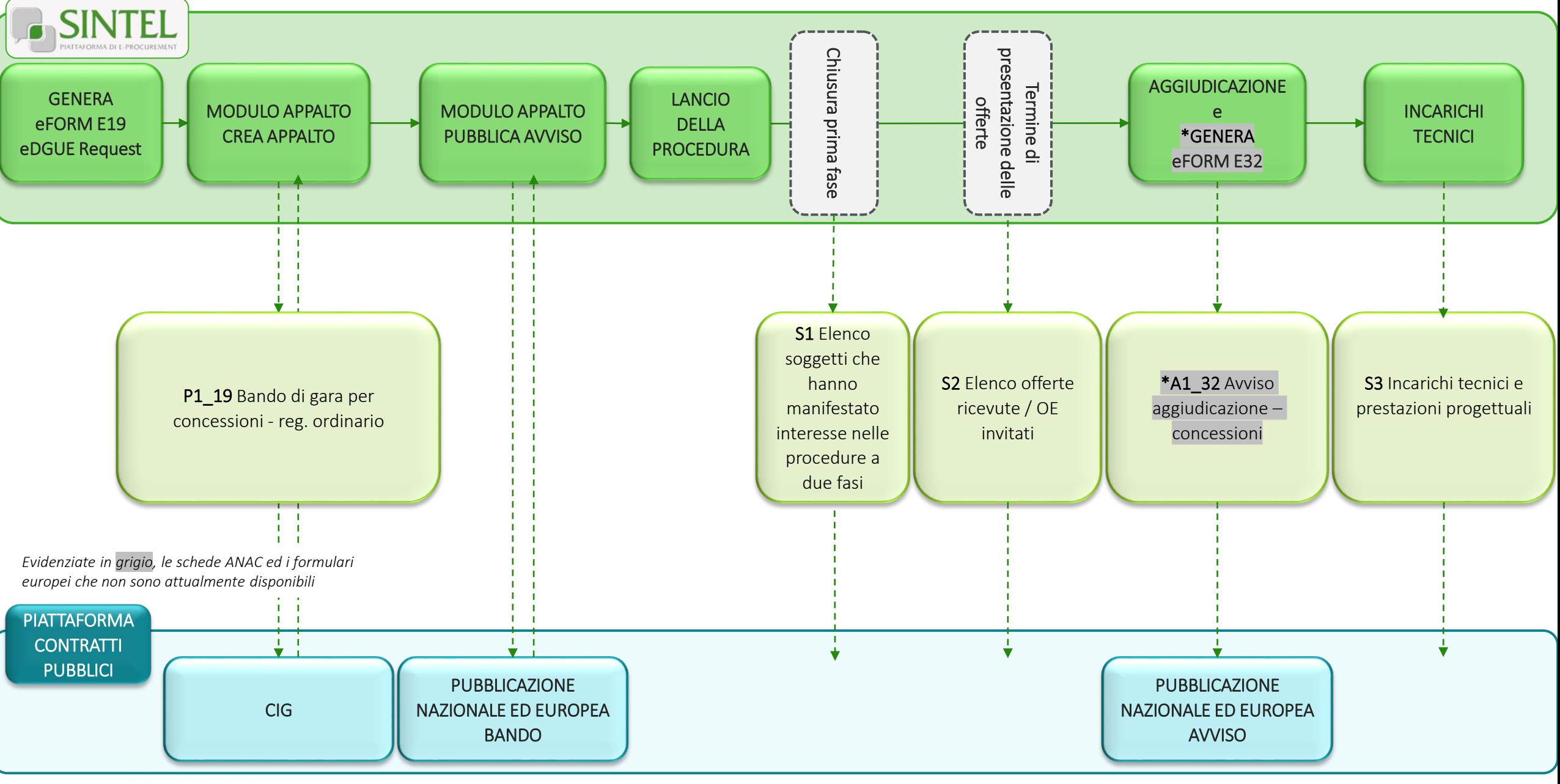

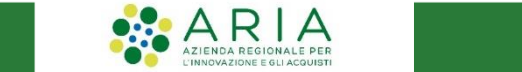

Regione

#### <span id="page-26-0"></span>**ADESIONE AD ACCORDO QUADRO/CONVENZIONE CON SUCCESSIVO CONFRONTO COMPETITIVO PER CONCESSIONI SOTTO SOGLIA– P6\_1**

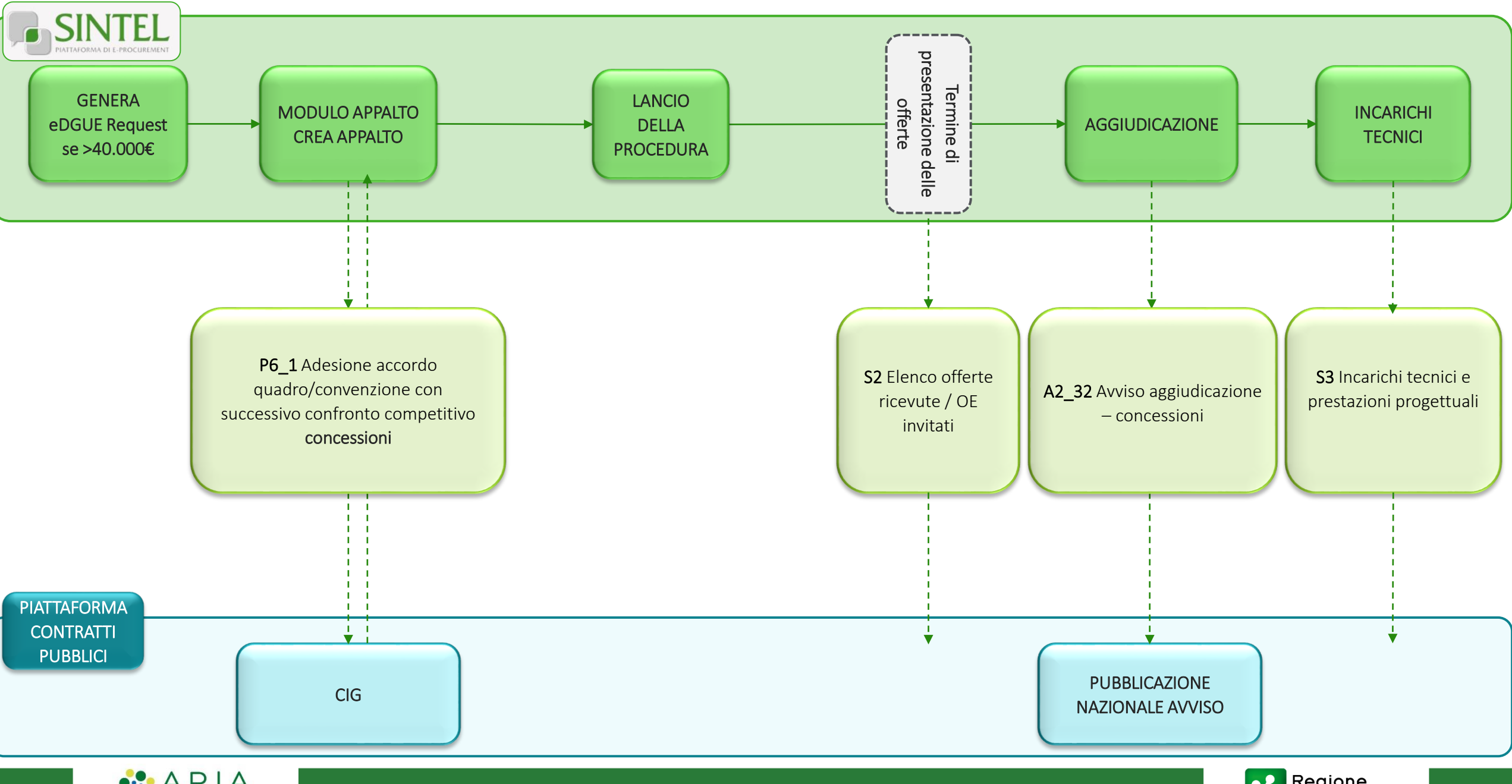

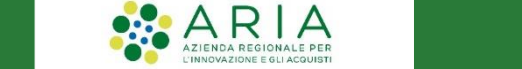

#### <span id="page-27-0"></span>**ADESIONE AD ACCORDO QUADRO/CONVENZIONE CON SUCCESSIVO CONFRONTO COMPETITIVO PER CONCESSIONI SOPRA SOGLIA– P6\_1**

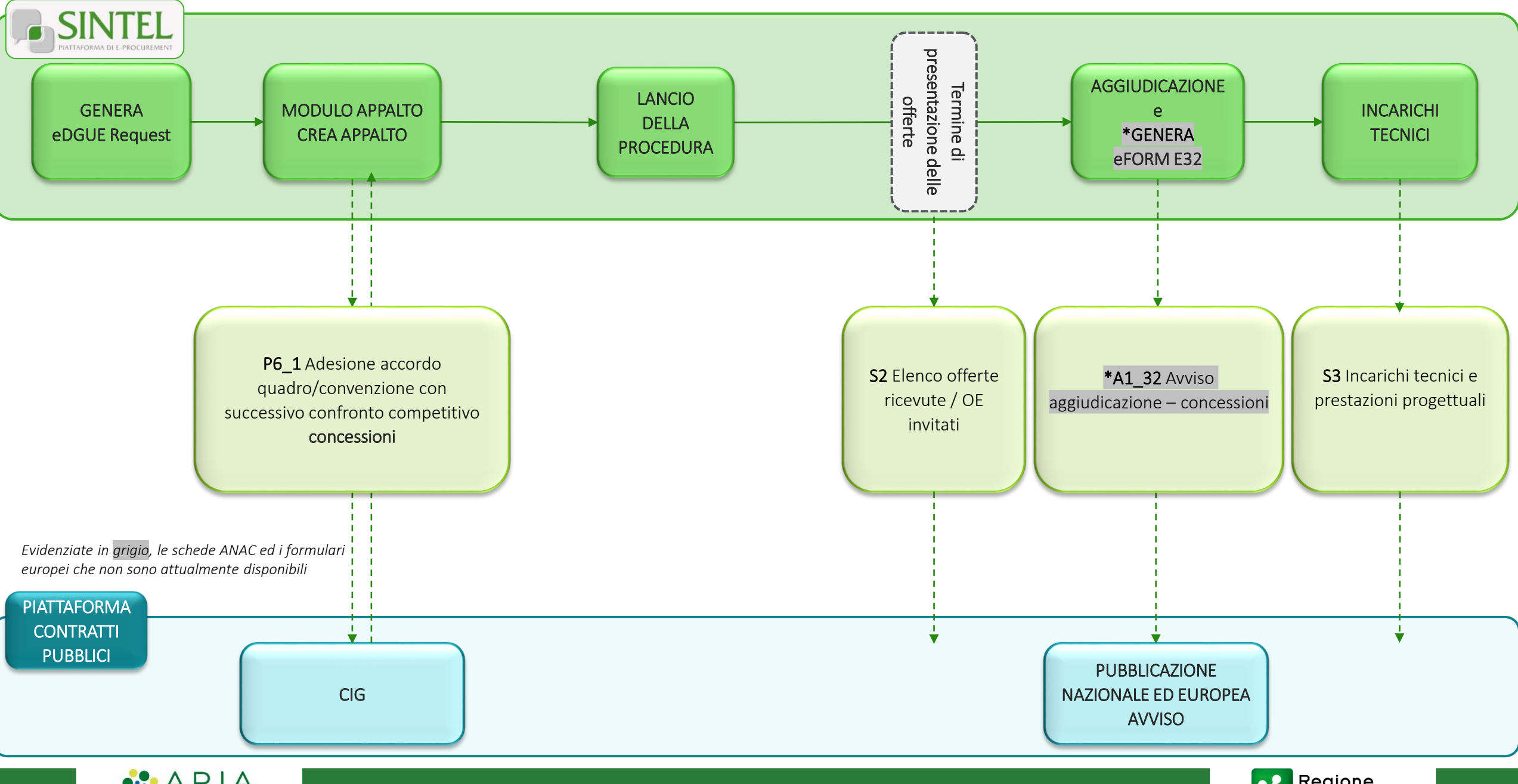

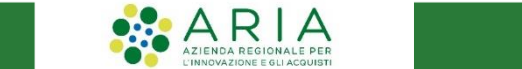

#### <span id="page-28-0"></span>**ADESIONE AD ACCORDO QUADRO/CONVENZIONE CON SUCCESSIVO CONFRONTO COMPETITIVO SOTTO SOGLIA– P6\_2**

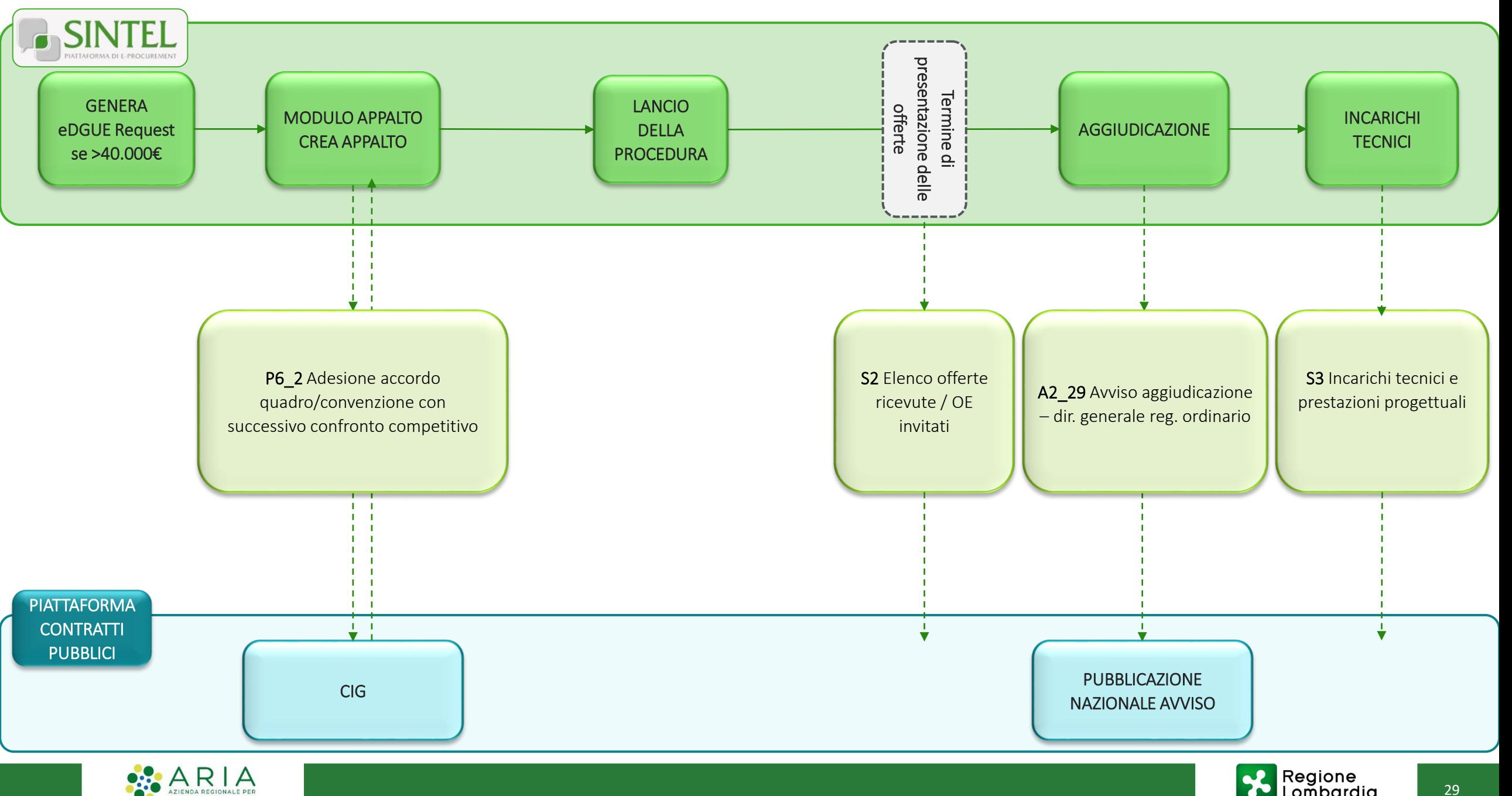

#### <span id="page-29-0"></span>**ADESIONE AD ACCORDO QUADRO/CONVENZIONE CON SUCCESSIVO CONFRONTO COMPETITIVO SOPRA SOGLIA– P6\_2**

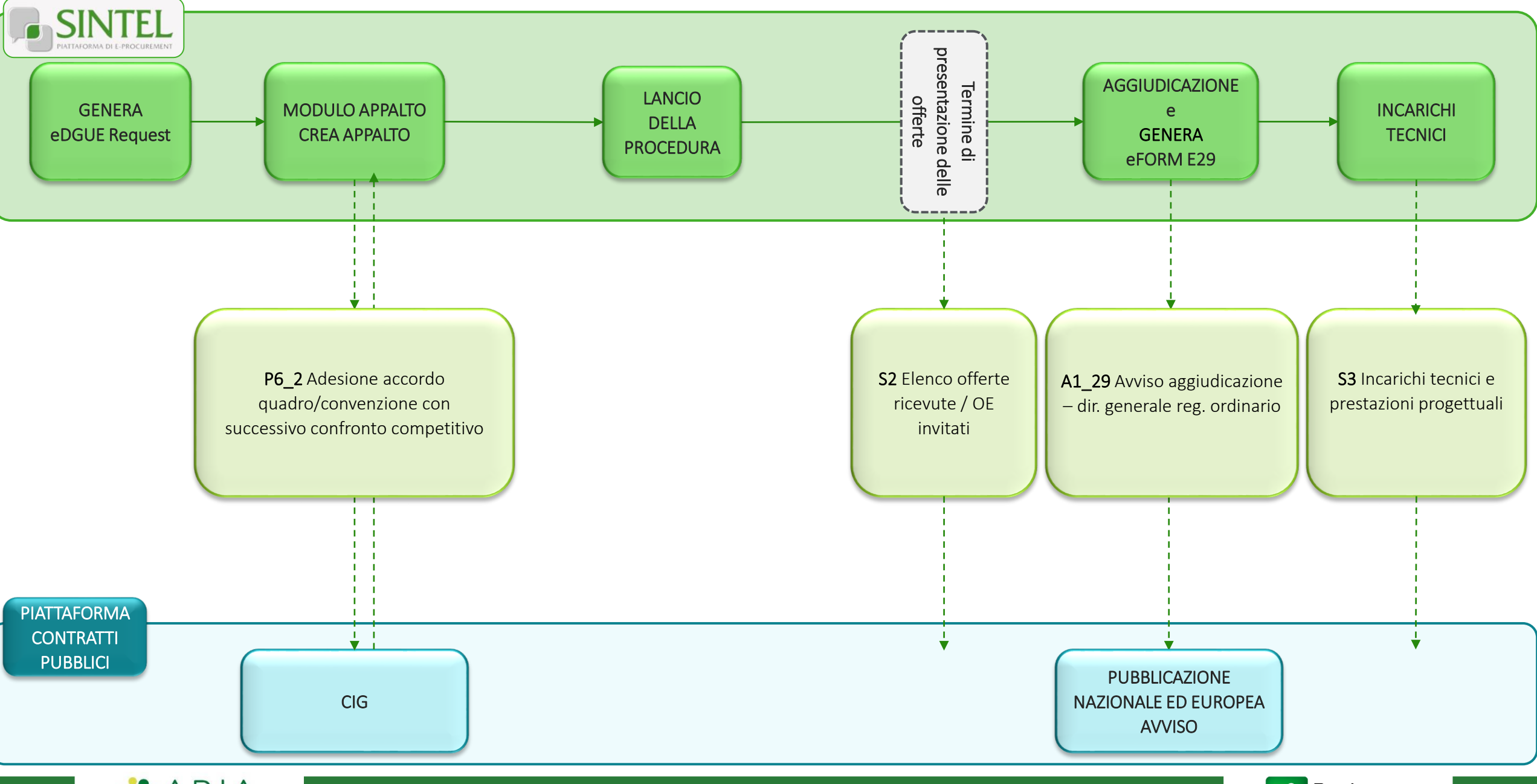

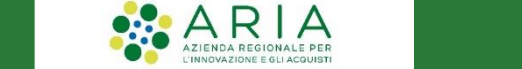

## <span id="page-30-0"></span>**ADESIONE AD ACCORDO QUADRO/CONVENZIONE SENZA SUCCESSIVO CONFRONTO COMPETITIVO – AD4**

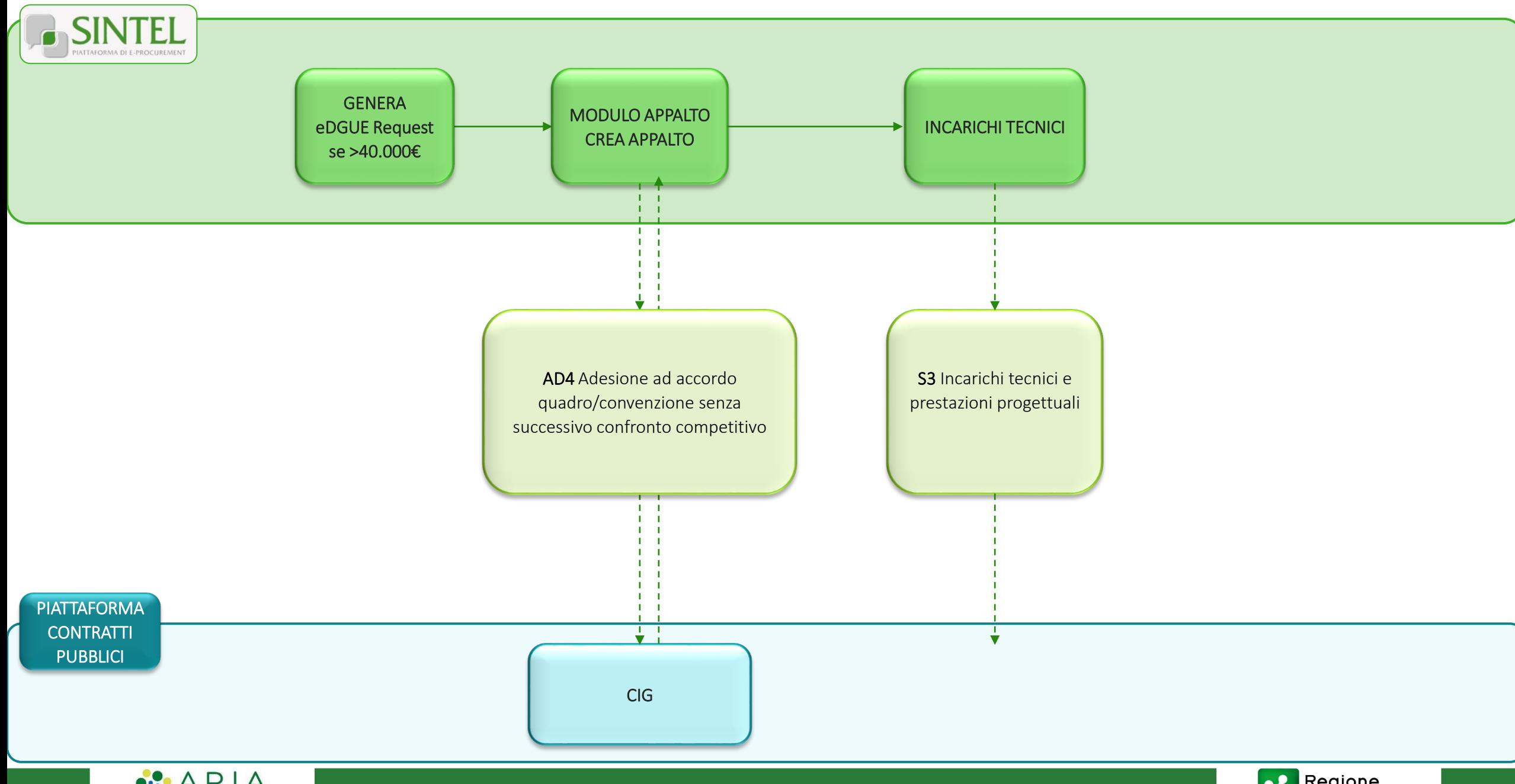

 $\begin{array}{|c|c|c|}\n\hline\n\text{AZ} & \text{AZ} & \text{AZ} & \text{AZ} & \text{AZ} & \text{B} & \text{B} & \text{B} & \text{B} & \text{B} & \text{B} & \text{C} \\
\hline\n\end{array}$ 

 $\blacksquare$   $\blacksquare$   $\blacks$ 

31

#### <span id="page-31-0"></span>**AFFIDAMENTO DIRETTO IMPORTO > ALLA SOGLIA MASSIMA\*, SENZA AVVISO DI TRASPARENZA SETTORE ORDINARIO - AD2\_25**

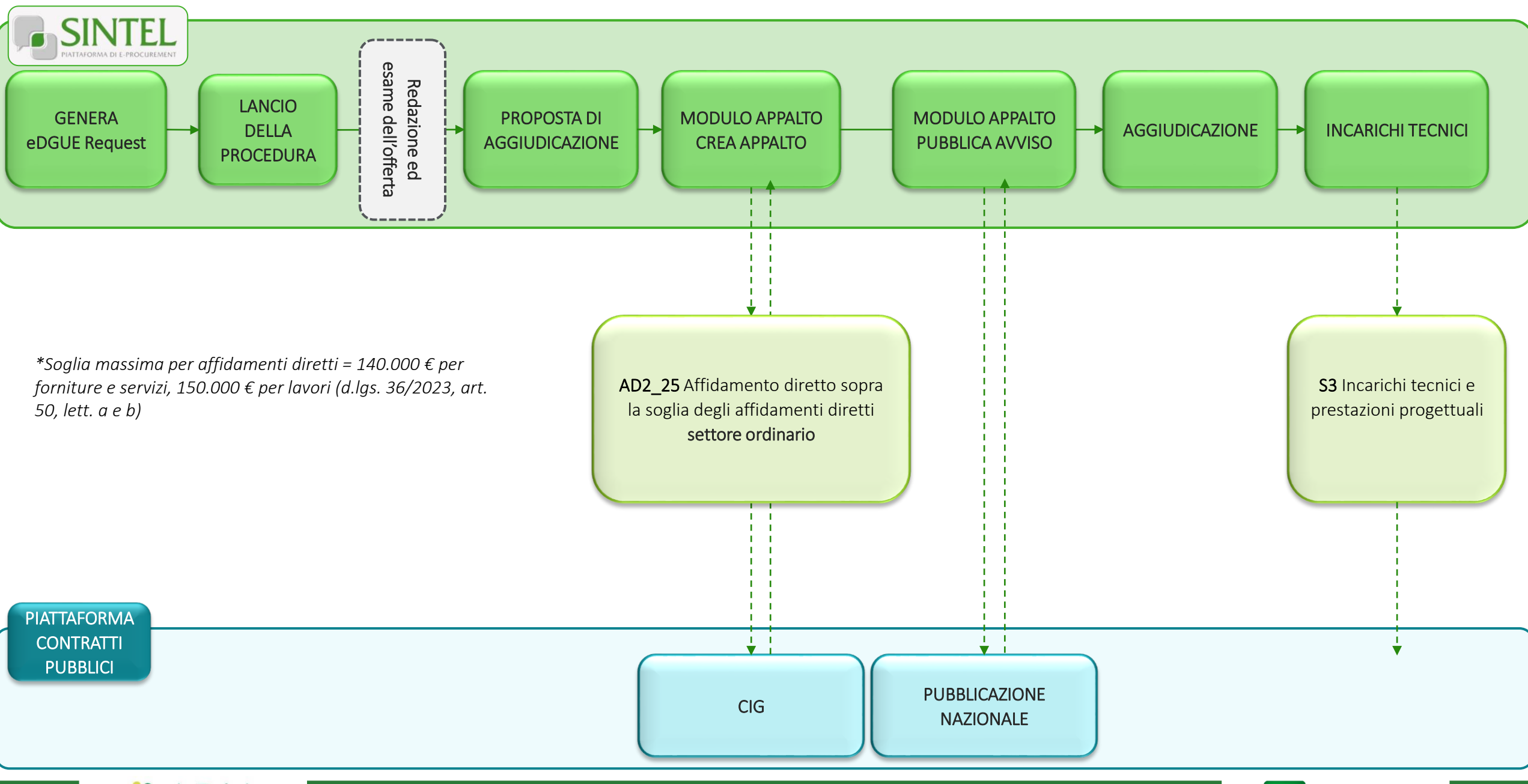

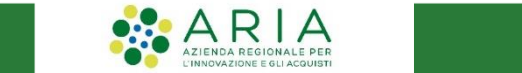

#### <span id="page-32-0"></span>**AFFIDAMENTO DIRETTO IMPORTO > ALLA SOGLIA MASSIMA\*, SENZA AVVISO DI TRASPARENZA SETTORE SPECIALE - AD2\_26**

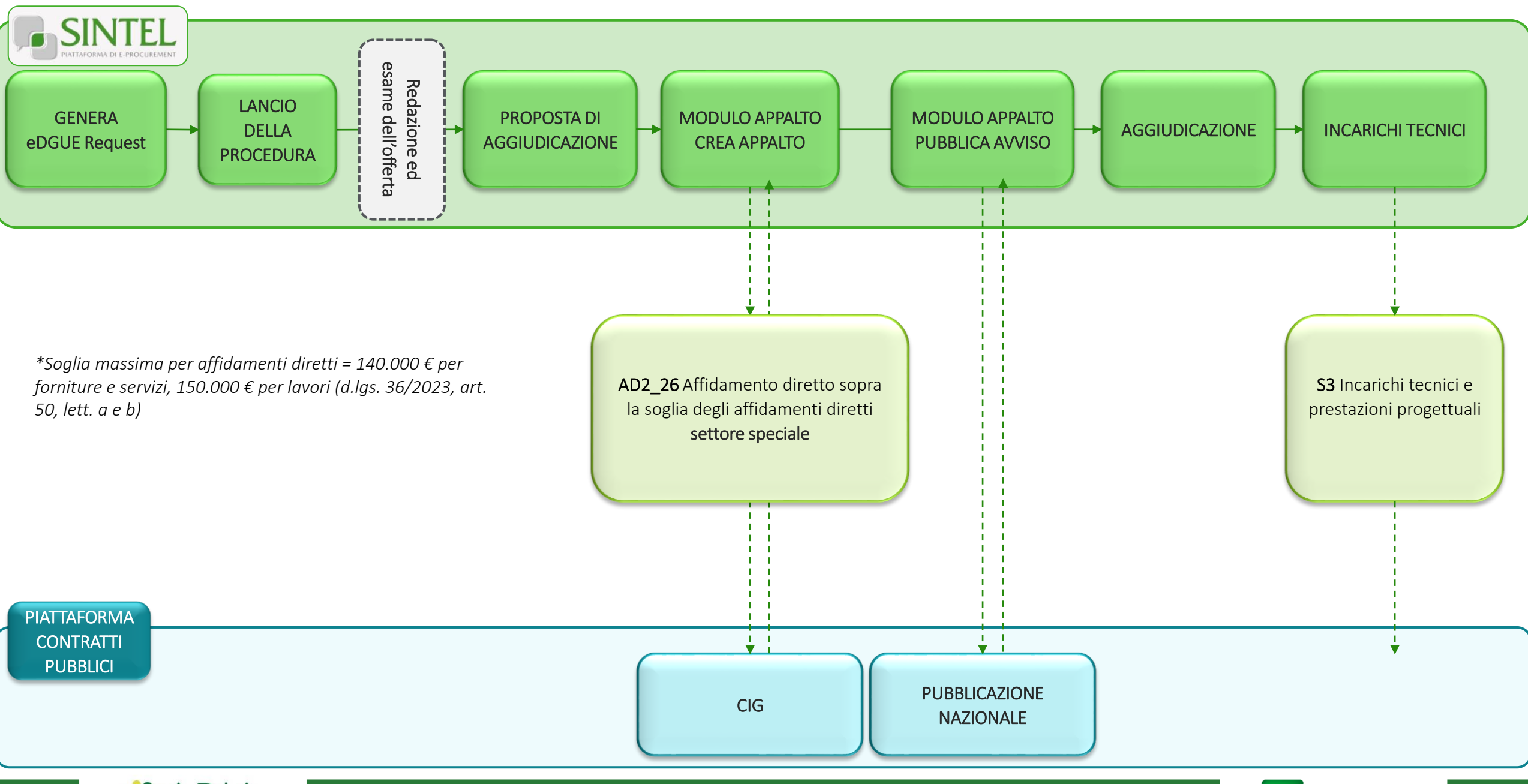

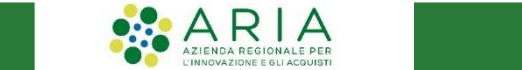

#### <span id="page-33-0"></span>**AFFIDAMENTO DIRETTO IMPORTO > ALLA SOGLIA MASSIMA\*, SENZA AVVISO DI TRASPARENZA CONCESSIONI- AD2\_28**

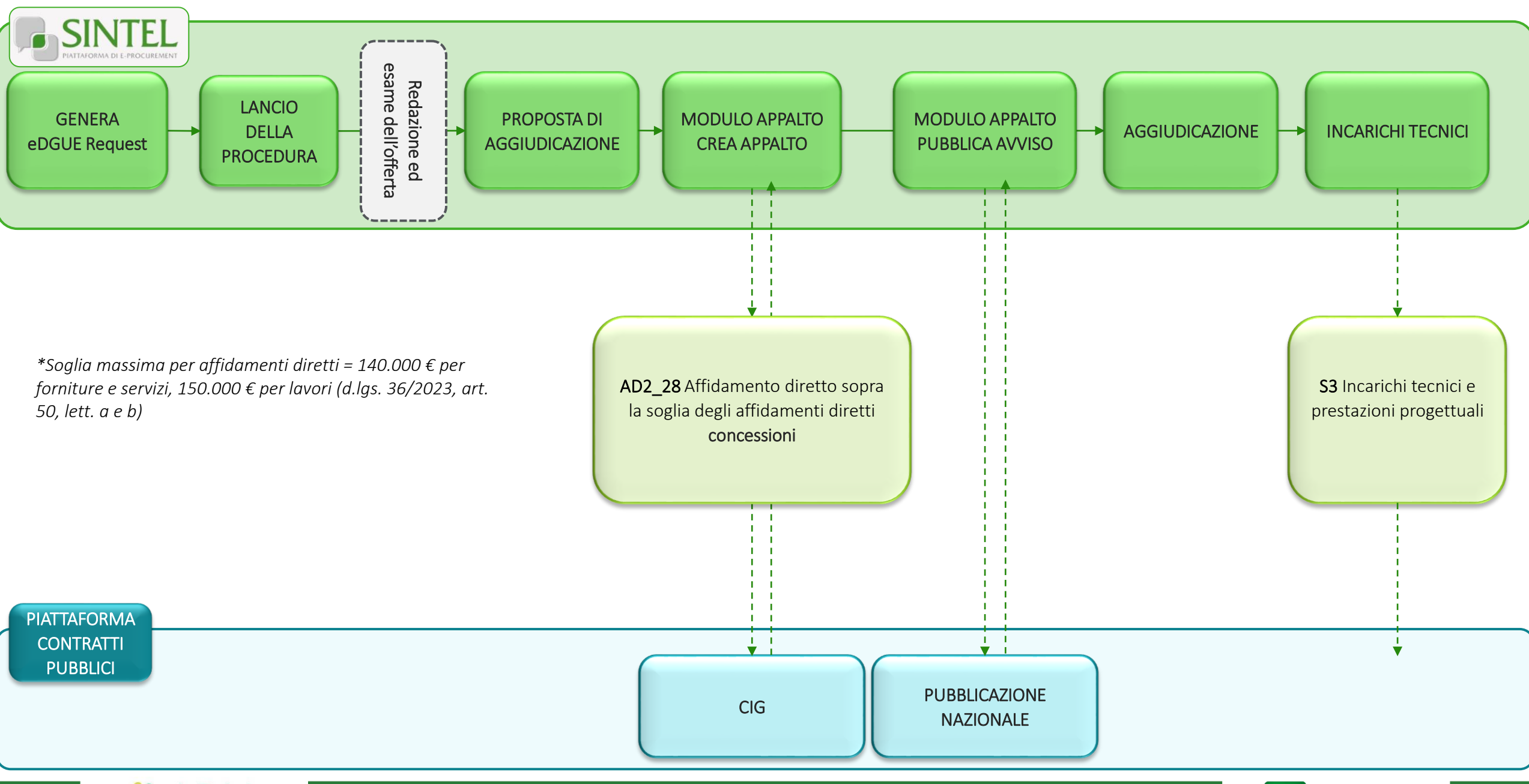

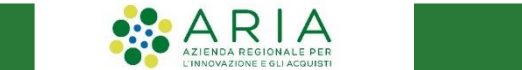

#### <span id="page-34-0"></span>**AFFIDAMENTO DIRETTO IMPORTO >= 5.000 € FINO ALLA SOGLIA MASSIMA\* – AD3**

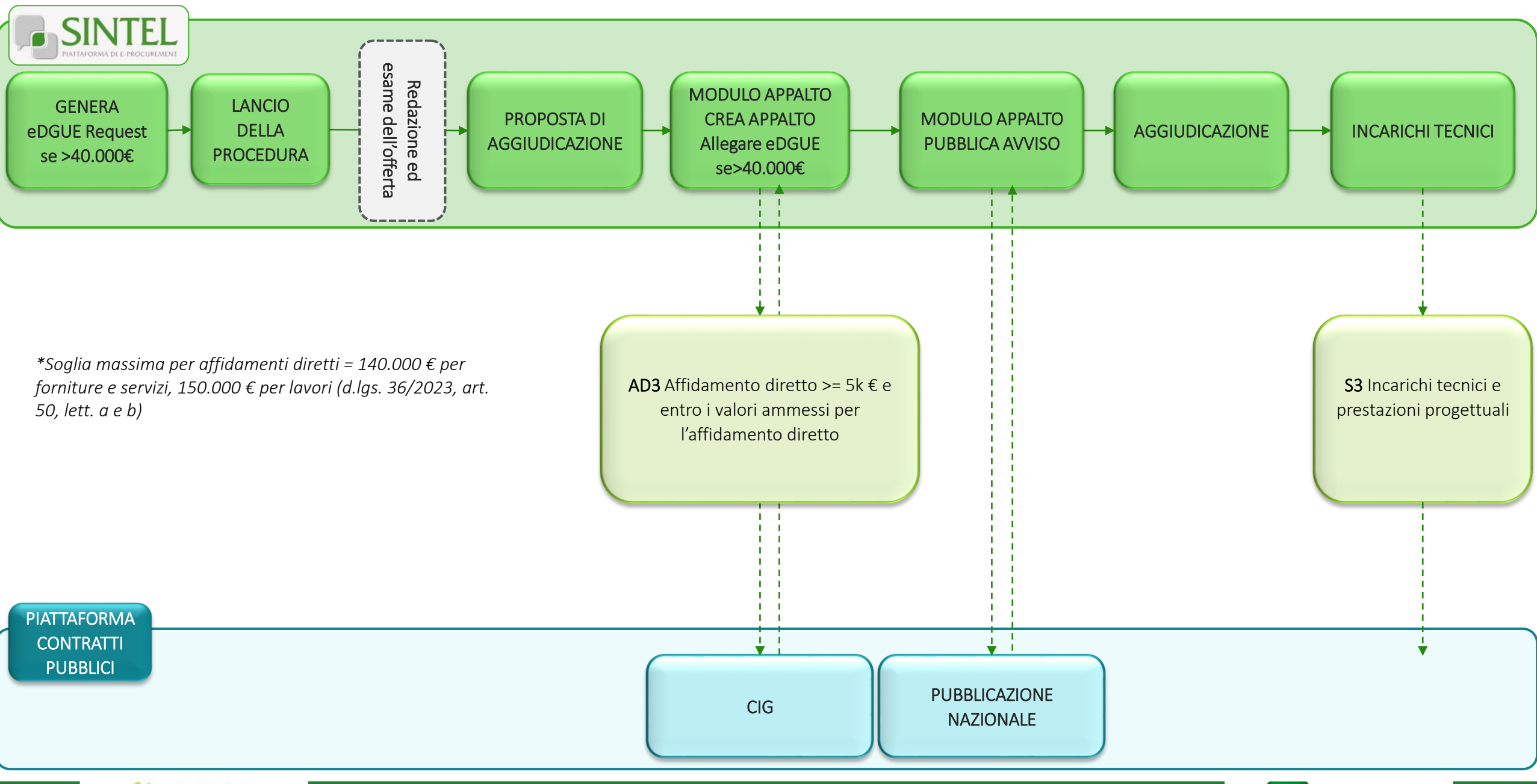

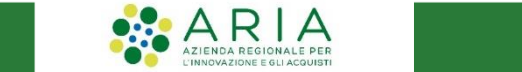

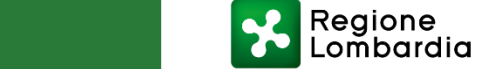

### **AFFIDAMENTO DIRETTO DI IMPORTO < 5.000 € – AD5**

 $\begin{array}{|c|c|c|}\n\hline\n\text{AZ} & \text{AZ} & \text{AZ} & \text{AZ} & \text{AZ} & \text{B} & \text{B} & \text{B} & \text{B} & \text{B} & \text{B} & \text{C} \\
\hline\n\end{array}$ 

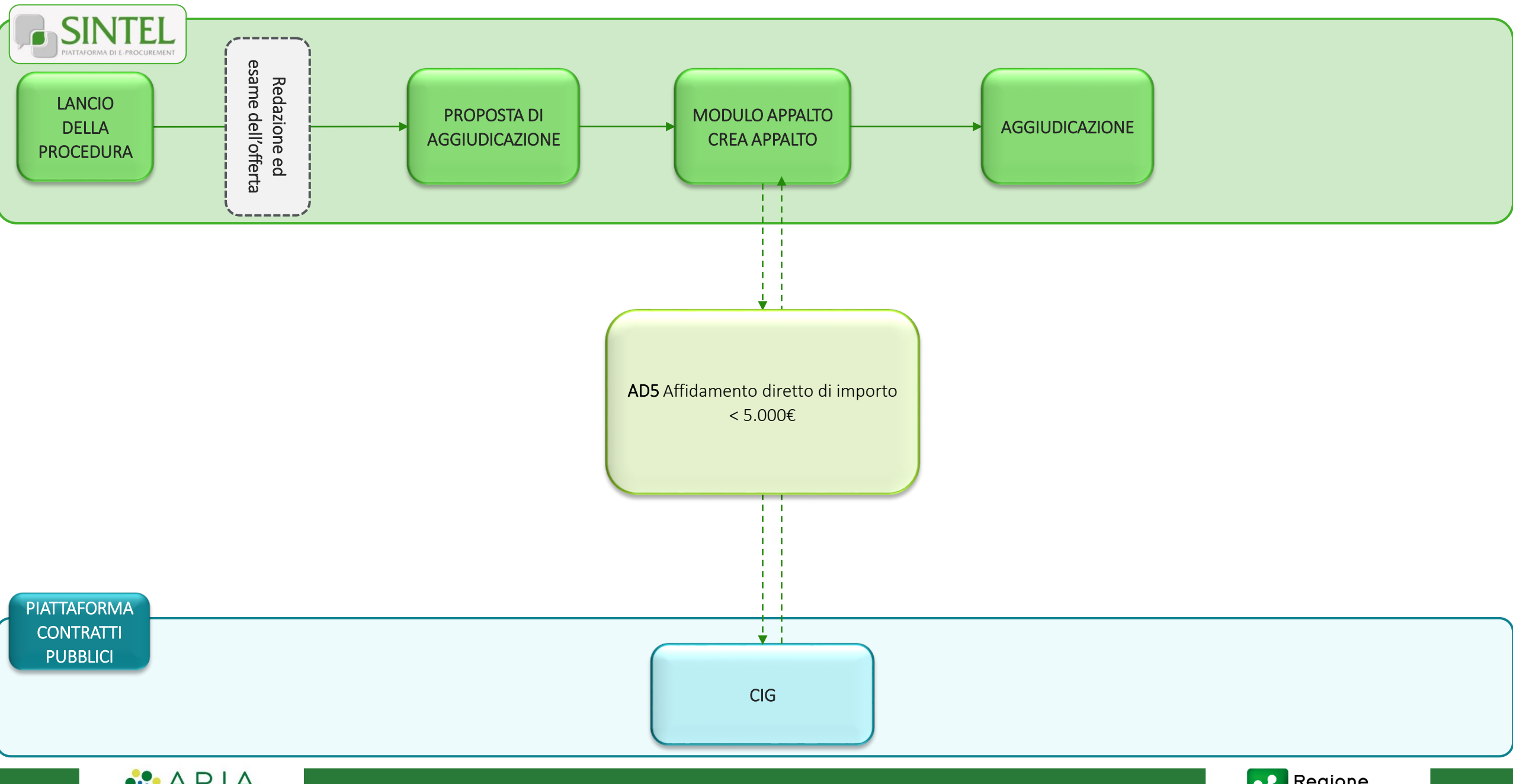

36

## **AFFIDAMENTO A SOCIETÀ IN HOUSE– A3\_6**

 $\begin{array}{|c|c|c|}\n\hline\n\text{AZ} & \text{AZ} & \text{AZ} & \text{AZ} & \text{AZ} & \text{B} & \text{B} & \text{B} & \text{B} & \text{B} & \text{B} & \text{C} \\
\hline\n\end{array}$ 

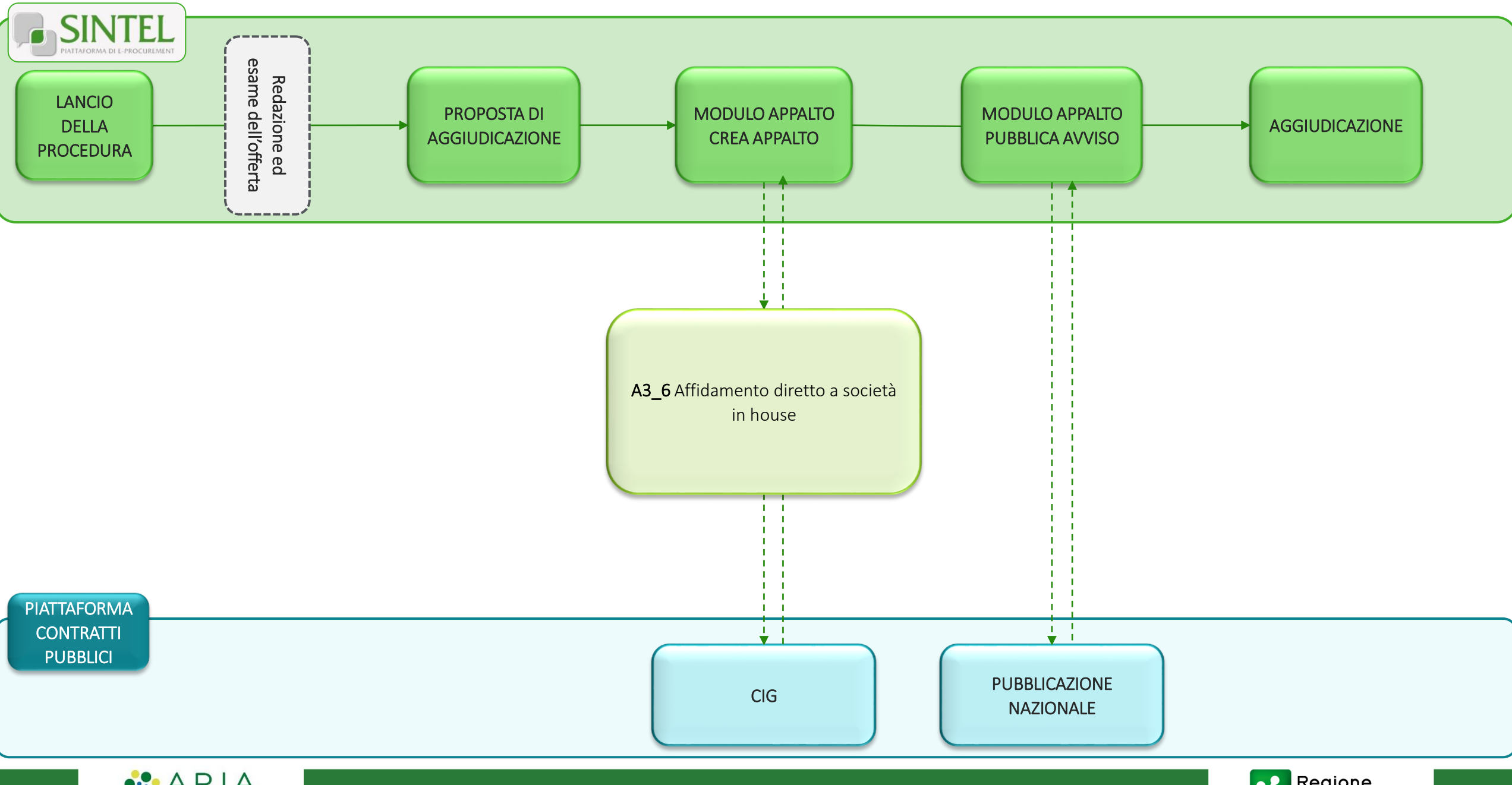

 $\blacksquare$   $\blacksquare$   $\blacks$ 

37

<span id="page-37-0"></span>**Esempio di utilizzo scheda NAG per la non aggiudicazione di procedure sotto soglia, per tutti i settori e regimi**

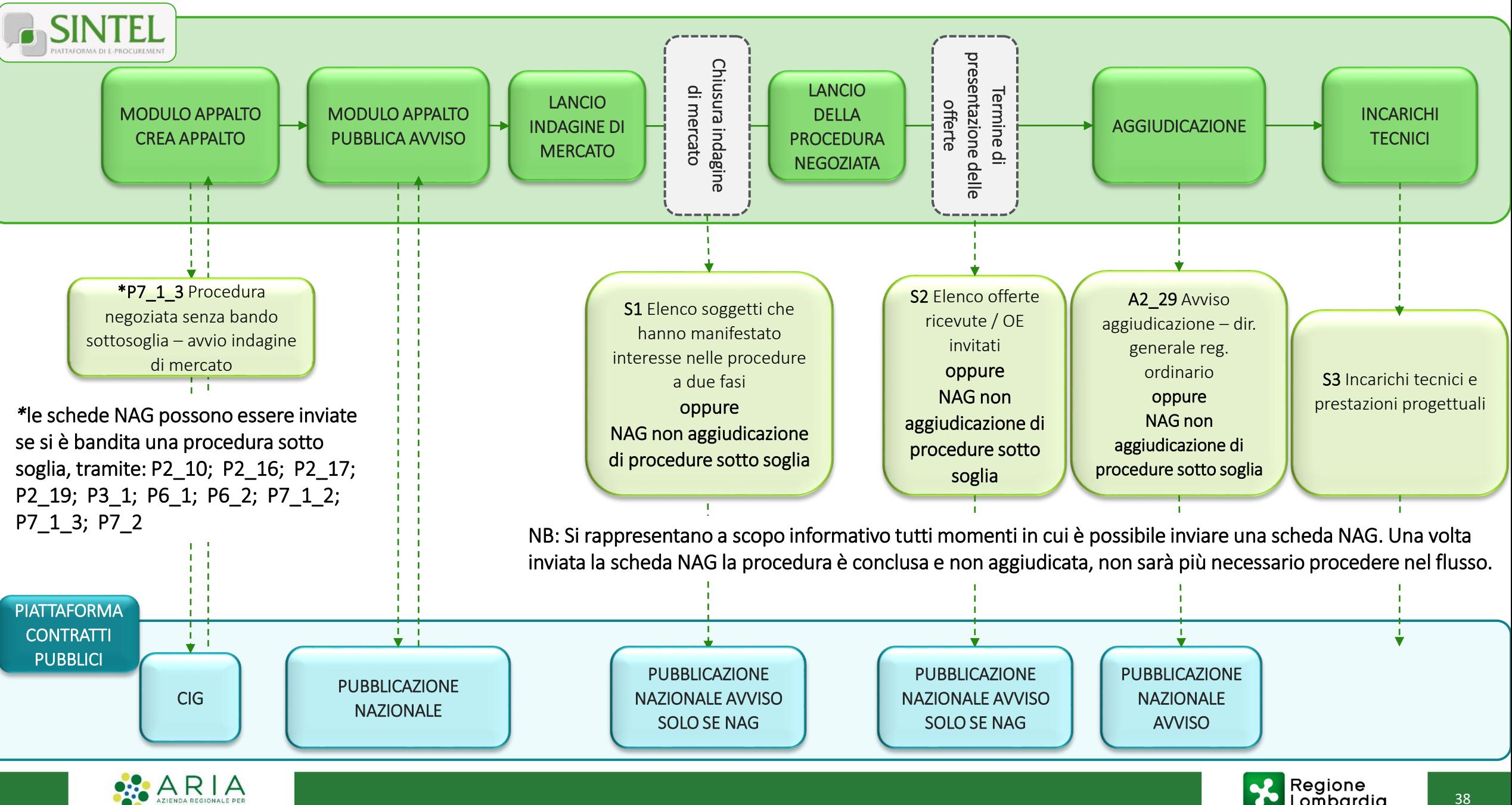